# Symulacje relatywistycznych zderzeń jąder atomowych

Iwona Piętka, Aneta Djakonow, Piotr Woźnica

opiekun: dr hab. Krzysztof Piasecki

Wrzesień 2021

#### Streszczenie

W niniejszej pracy w modelach transportu: SMASH, PHSD, JAM/RQMD.RMF przeprowadzono symulacje zderzeń jądrowych o energii wiązki rzędu kilku GeV na nukleon. Wykonano następujące analizy zderzeń jądrowych: sprawdzono zasadę zachowania pędu i energii, rozkład energetyczny cząstek, spoistość jądra atomowego, skład źródeł produkcji mezonów  $\pi$ , zrekonstruowano kąt $\varphi_r$  płaszczyzny reakcji i zbadano pływ protonów. Część analiz przeprowadzono w kilku modelach transportu i porównano uzyskane wyniki.

## Spis treści

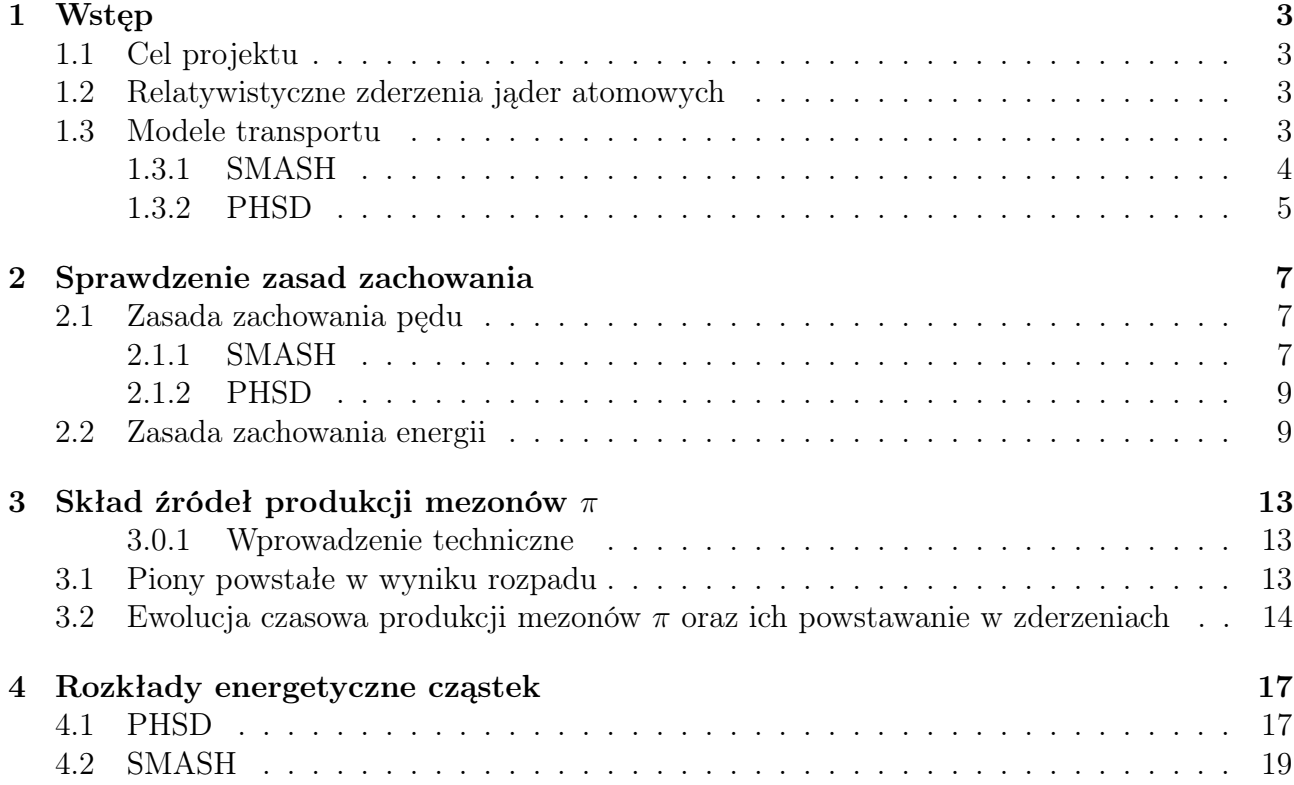

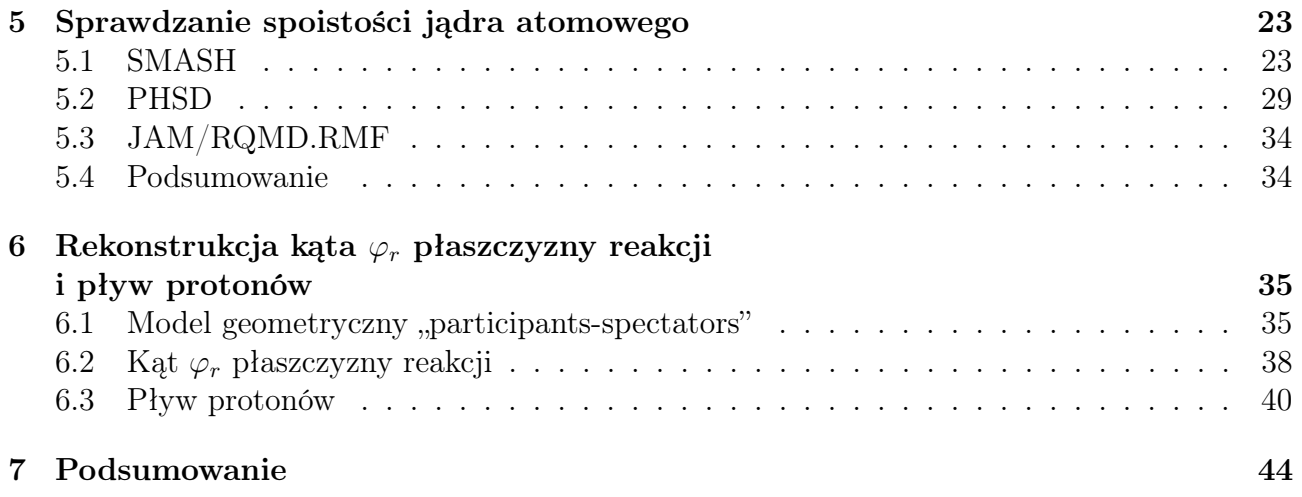

## <span id="page-2-0"></span>1 Wstęp

### <span id="page-2-1"></span>1.1 Cel projektu

Celem projektu było zapoznanie się z kilkoma modelami transportu, które symulują zderzenia jądrowe na podstawie powstałej teorii i danych eksperymentalnych. Poprzez przeprowadzenie symulacji zderzeń zapoznano się z ich charakterystyką i dokonano kilku analiz.

### <span id="page-2-2"></span>1.2 Relatywistyczne zderzenia jąder atomowych

Aby przekonać się, że kinematyka relatywistyczna jest niezbędna do właściwego opisu analizowanych zderzeń jąder atomowych przy energii wiązki wyższej niż 1 GeV, rozważmy proces zderzenia dwóch identycznych jąder atomowych. Wówczas w układzie laboratoryjnym (LAB) jest jedno jądro spoczywające, zwane jądrem tarczy, oraz drugie, poruszające się w kierunku pierwszego, zwane jądrem wiązki. W opisywanych poniżej symulacjach energia kinetyczna wiązki w przeliczeniu na 1 nukleon we wskazanym układzie LAB była nie mniejsza od  $E_{kin} = 1$ GeV. Pozwala to oszacować współczynnik $\beta:=\frac{v_N}{c},$ gdzie $v_N$ - prędkość pojedynczego nukleonu wiązki w układzie LAB, a c - prędkość światła. Skoro

$$
E_{kin} = E - m_N c^2 \ \wedge \ E = \gamma m_N c^2 \ \wedge \ \gamma := \frac{1}{\sqrt{1 - \beta^2}}
$$

dla  $E$  - energii całkowitej pojedynczego nukleonu oraz  $m_N = 0,938$  GeV/c<sup>2</sup> - jego masy, to

$$
\beta = 0, 86.
$$

Należy zauważyć, że w powyższych obliczeniach przyjęto, że nukleony w jądrze atomowym spoczywały w układzie środka masy tegoż jądra i w trakcie ruchu jądra miały wszystkie jednakowy wektor pędu. Jest to uproszczenie, gdyż jednym z modeli opisujących jądro atomowe (z którego korzystają także używane w trakcie realizacji projektu programy) jest tzw. model gazu Fermiego. W modelu tym nukleony składające się na jądro znajdują się w studni potencjału, zatem nie spoczywają, a znajdują się w stanach związanych energii. Z energią tą związany ruch nukleonów, który nazywany jest ruchem Fermiego.

Niemniej pęd związany z ruchem Fermiego nie jest duży w porównaniu do pędu cząstki, więc nie zaburza istotnie współczynnika β. Oznacza to, że otrzymana wartość tego współczynnika (odpowiadająca energii niższej, niż w symulacjach wykonanych na potrzeby projektu) przesądza o bezwzględnie relatywistycznym charakterze analizowanych zderzeń jądrowych.

W zderzeniach o tak wysokiej energii wiązki spodziewać się można licznej produkcji m.in. barionów  $\Delta$ , czy mezonów  $\pi$  i K, które niosą ze sobą istotne informacje na temat charakteru zachodzących podczas zderzenia reakcji.

Dobrze jest jeszcze zaznaczyć, że ruch jądra wiązki odbywa się umownie wzdłuż osi OZ. W tej sytuacji składowe x-owe i y-owe wszystkich rozpatrywanych wielkości wektorowych nie podlegają transformacji Lorenza przy przechodzeniu między układem LAB i układem środka masy - są to tzw. składowe poprzeczne, które mają tę samą wartość w każdym z tych układów odniesienia.

### <span id="page-2-3"></span>1.3 Modele transportu

W projekcie przeprowadzono symulacje zderzeń w modelach transportu: SMASH, PHSD, JAM/RQMD.RMF. Analizę danych wykonano w środowisku ROOT [\[1\]](#page-44-0).

#### <span id="page-3-0"></span>1.3.1 SMASH

SMASH (Simulating Many Accelerated Strongly-interacting Hadrons) jest relatywistycznym modelem transportu hadronów o masie do około 2 GeV/c<sup>2</sup>. Zasada jego działania opiera się na rozwiązaniu równania BUU (Bolzmanna–Ühlinga–Uhlenbecka), który opisuje cząstki w polu średnim. Jednak w rzeczywistości śledzony jest tor centroidów cząstek, które ulegają ugięciu pod wpływem potencjału średniego pola oraz mogą się zderzać zgodnie z zapisanymi przekrojami czynnymi. Przy energiach wiązki wyższych od kilku GeV na nukleon w modelu włączany jest opis kwarkowo-gluonowy [\[2\]](#page-44-1),[\[8\]](#page-44-2).

W celu uruchomienia programu SMASH należy wpisać następującą komendę w terminalu: nohup nice ./smash -i config.yaml -o output/ 1>myrun.log 2>&1 & gdzie config.yaml jest plikiem wejściowym, a plik wyjściowy particle\_list.oscar jest tworzony w katalogu output/.

Plik particle\_list.oscar jest zbudowany z nagłówka, a następnie wypisywane są cząstki wraz z ich charakterystyką w kolejnych eventach.

Napisano program [czytacz\\_smash.C](https://drive.google.com/file/d/1FNc62ZJGsBmv_jgG_Gr0IfBmhljg2fAE/view?usp=sharing), który z pliku wyjściowego omijał nagłówki i pobierał informację o cząstkach. Następnie za pomocą programu [tree\\_tworzenie\\_smash.C](https://drive.google.com/file/d/1jTQxV-iOoPjNXuvEzJ7nRWQqBK1WIGh7/view?usp=sharing) utworzono drzewo ROOT zawierające dane o cząstkach z pliku wyjściowego particle\_list.oscar.

#### <span id="page-4-0"></span>1.3.2 PHSD

Model PHSD (Parton-Hadron-String Dynamics) jest mikroskopowym opisem transportu silnie oddziałującej materii hadronowej i partonowej. Model ten rozpatruje przejście z fazy hadronowej do fazy partonowej oraz fazę QGP(Quark-Gluon Plasma) w warunkach silnie oddziałujących kwazicząstek. Opis dynamiki silnie oddziałującego systemu jest realizowany przez rozwiązanie generalnego poza powłokowego (off-shell) równania transportu Cassinga, które otrzymano z równania Kadanoffa-Bayma w pierwszym rzędzie rozwoju gradientu (in first-order gradient expansion).

Opis teoretyczny partonowych stopni swobody jest realizowany przez Dynamical-Quasi-Particle Model(DQPM) i opisuje własności chromodynamiki kwantowej (QCD) w warunkach zsumowanej funkcji Greena dla pojedynczych cząstek. Model DQPM dostarcza informacji o własnościach partonów, tj. masy, szerokości widm, średnich pól dla gluonów/kwarków i ich efektywnych dwuciałowych interakcji.

Podejście modelu PHSD realizuje całkowitą ewolucję relatywistycznego zderzenia ciężkich jonów, od początkowego twardego zderzenia NN bez równowagi (out-of equilibrium) do hadronizacji i finalnych interakcji między wynikowymi hadronami. PHSD z powodzeniem może być stosowany dla zderzeń p+p, p+A, A+A, w zakresie energii od SIS18 do LHC [\[10\]](#page-44-3).

Aby uruchomić symulację w modelu PHSD należy użyć komendy:

\$ nohup nice ./run\_phsd.sh 1>mysim.log 2>&1

Po zakończonej symulacji tworzy się plik phsd.dat o powtarzalnej strukturze opisanej w tabeli [1.](#page-5-0) Fragment pliku phsd.dat przedstawiono na rysunku [1.](#page-4-1)

<span id="page-4-1"></span>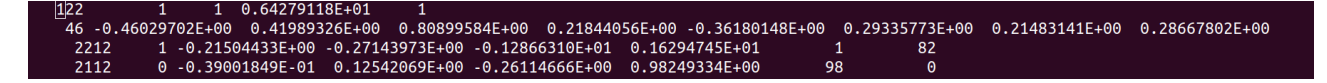

Rysunek 1: Fragment pliku phsd.dat

Do analizy danych otrzymanych w wyniku symulacji stworzono program w języku C++ do odczytywania struktury danych z pliku phsd.dat, który w późniejszy krokach modyfikowano do dalszej analizy. Pierwotny program znajduje się na dysku pod linkiem: [ZPS-Dysk Google](https://drive.google.com/drive/folders/1T39kg9bMXV57S7Fvt9aGN7jjxXMh_n6C?usp=sharing)

<span id="page-5-0"></span>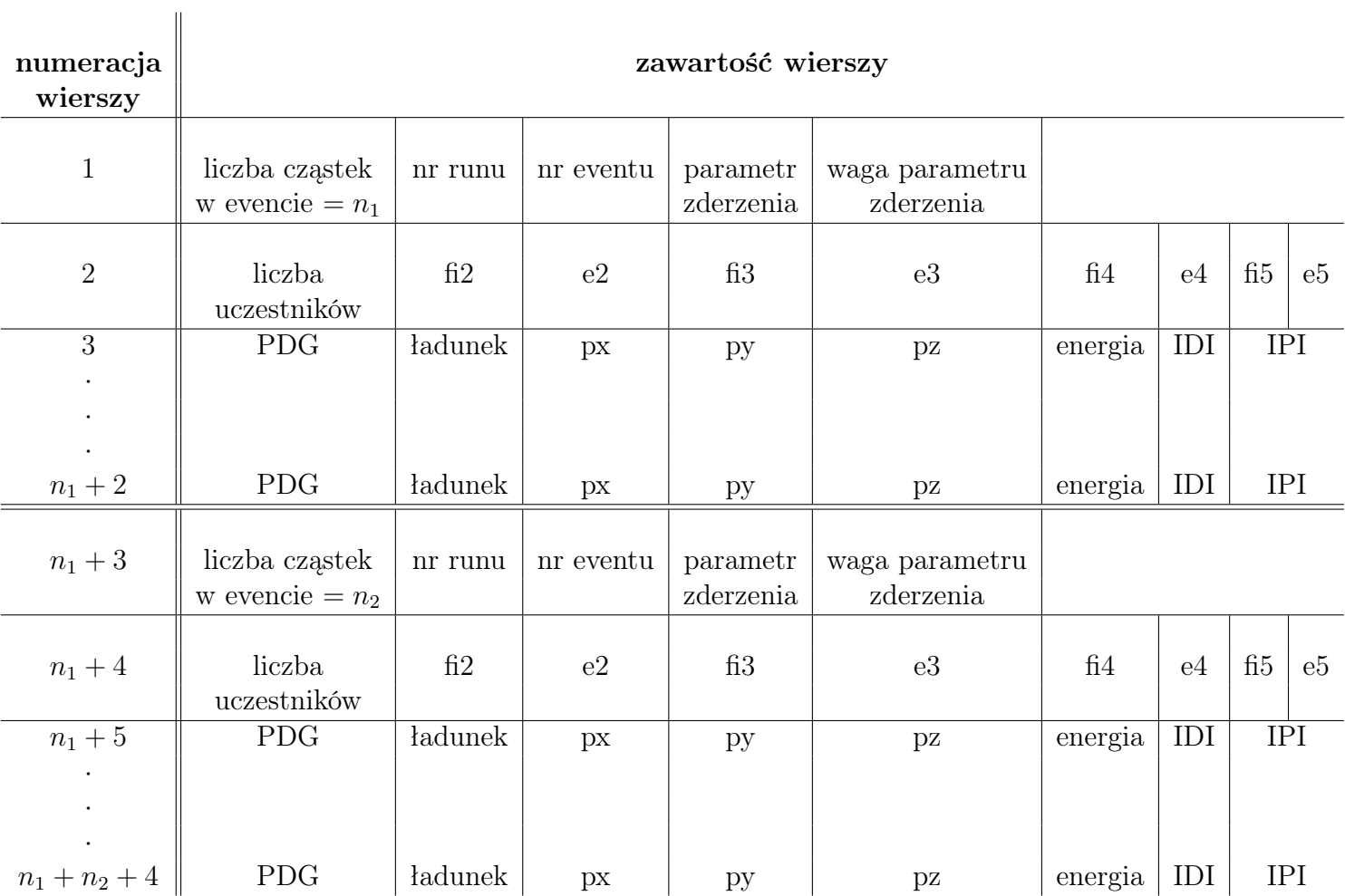

Tabela 1: Struktura pliku phsd.dat

### <span id="page-6-0"></span>2 Sprawdzenie zasad zachowania

Zanim przeprowadzone zostały analizy fizyczne, sprawdzono wpierw konsystencję modeli poprzez śledzenie kilku zasad zachowania. Dla modeli SMASH i PHSD rozważono zasadę zachowania pędu oraz dodatkowo dla modelu SMASH sprawdzono zasadę zachowania energii.

#### <span id="page-6-1"></span>2.1 Zasada zachowania pędu

Pęd p jest jedną z wielkości fizycznych, która podlega zasadzie zachowania. Jest definiowana następująco:  $p = \gamma m v$ , gdzie m jest masą ciała fizycznego,  $v$  – prędkością tego ciała.

#### <span id="page-6-2"></span>2.1.1 SMASH

W modelu SMASH do przedstawienia danych wybrano układ CM. Zatem, aby była spełniona zasada zachowania pędu, powinna być spełniona równość  $\sum_i p_{x_i} = 0.$  W celu uniknięcia zjawisk relatywistycznych w analizie wzięto pod uwagę jedną ze składowych poprzecznych  $p_x$ , ponieważ wzdłuż osi z biegnie oś wiązki i pęd  $p_z$  podlega transformacji Lorentza.

Zasada zachowania pędu została sprawdzona dla symulacji zderzeń $^{197}\mathrm{Au}$  +  $^{197}\mathrm{Au}$  przy energii wiązki 1,2A GeV. Program SMASH umożliwia wykonanie obliczeń dla opcji ustalanych w pliku wejściowym config.yaml. Opcje te umożliwiają włączenie/wyłączenie zderzeń nukleonów w jądrze (Collisions\_Within\_Nucleus), a także włączenie/wyłączenie ruchów Fermiego (Fermi\_Motion). Skorzystano z tych opcji, rozważono 3 warianty warunków:

- (I) Fermi\_Motion: "on" Collisions\_Within\_Nucleus: True
- (II) Fermi\_Motion: "on" Collisions\_Within\_Nucleus: False
- (III) Fermi\_Motion: "off" Collisions\_Within\_Nucleus: False

Warunki w wariancie (I) najbardziej odpowiadają rzeczywistym zderzeniom jąder, gdyż umożliwiają ruch Fermiego oraz zderzenia nukleonów w jądrze. Warianty (II) i (III) narzucają warunki, które blokują pewne oddziaływania nukleonów, powodując, że obliczenia odchodzą od rzeczywistych sytuacji.

Wyłączenie ruchów Fermiego jest możliwe tylko wtedy, gdy zostaną również zabronione zderzenia nukleonów w jądrze, co obrazuje wariant (III).

Obliczenia przeprowadzono dla 1000 zderzeń dla 4 chwil czasu  $t = \{-3, 2, 0, 20, 40\}$  fm/c, gdzie  $t = 0$  fm/c jest chwilą zetknięcia się brzegów zbliżających się do siebie jąder atomowych. W celu analizy zasady zachowania pędu  $p_x$  obliczono sumę pędu  $Sp_x$  wszystkich cząstek w jednym zderzeniu dla danej chwili czasu:

$$
\boldsymbol{Sp_x} = \sum_i p_{x_i} \ . \tag{1}
$$

W tym celu napisano program [TTree\\_px.C](https://drive.google.com/file/d/1naxfQrYYiIIh4gTy1sbbLmlNmA3AmP1c/view?usp=sharing), który w oparciu o dane z drzewa ROOT, uzyskiwanego bezpośrednio po otrzymaniu pliku wyjściowego particle\_lists.oscar, tworzy drzewo ROOT o gałęziach event, time, Spx. Następnie za pomocą programu [cSpx.C](https://drive.google.com/file/d/16_xaujHgO_BHz8zkDqM0GjkkvIMycN7s/view?usp=sharing) uzyskano histogramy przedstawiające rozkład sumy pędu  $Sp_x$  dla każdego wariantu, dla każdej z rozważanych chwil czasu. Histogramy przedstawiono na Rysunku [2,](#page-7-0) odpowiednio dla wariantów (I), (II),  $(III).$ 

Uzyskano rozkłady o środkach rzędu [10<sup>−</sup><sup>4</sup> ; 10<sup>−</sup><sup>2</sup> ] eV/c. Im późniejsza chwila czasu tym otrzymano rozkład o większym odchyleniu standardowym. Przy wyłączeniu ruchów Fermiego i wyłączeniu zderzeń nukleonów w jądrze [wariant (III)] dla chwili czasu  $t = -3, 2 \text{ fm/c}$ otrzymano  $Sp_x = \sum_i p_{x_i} = 0$ .

Na podstawie wariantu (II), czyli przy wyłączeniu zderzeń nukleonów w jądrze i włączeniu ruchów Fermiego, pokazano, że algorytmy w programie SMASH, który losuje pędy Fermiego do około 270 MeV/c, utrzymuje wiąz polegający na zasadzie zachowania pędu.

Wprowadzanie kolejnych ruchów cząstek w symulacji modelu SMASH, powoduje zaburzenia, które są jednak minimalne, zatem model SMASH spełnia zasadę zachowania pędu  $p_x$ .

<span id="page-7-0"></span>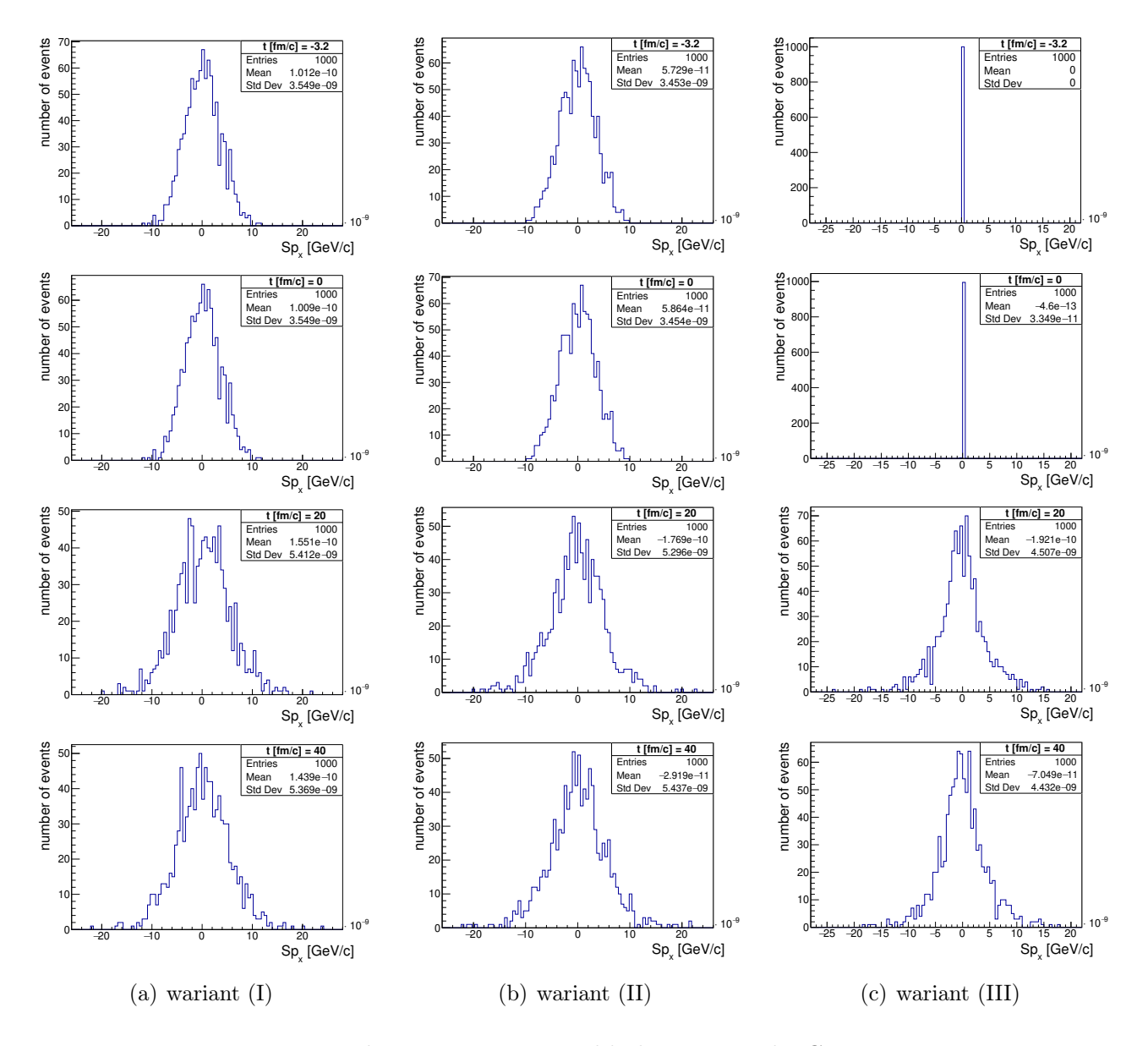

Rysunek 2: Histogramy rozkładu sumy pędu  $Sp_x$ 

#### <span id="page-8-0"></span>2.1.2 PHSD

W modelu PHSD w pliku startującym symulację, nie ma polecenia odpowiadającego za układ odniesienia, w którym przeprowadzana jest symulacja (CM lub LAB). Należało więc sprawdzić, w jakim układzie model pracuje. Jeśli byłby to układ CM, wówczas powinna być spełniona równość  $\Sigma_i p_{z_i} = 0$ . Zasada zachowania pędu została sprawdzona dla symulacji zderzenia <sup>58</sup>Ni +  $^{58}\text{Ni}$  przy energii wiązki 1,91 GeV/nukleon dla cząstek najczęściej występujących:  $\pi^+$  (rysunek [3\)](#page-8-2), protonów (rysunek [4\)](#page-8-2) oraz K<sup>+</sup> (rysunek [5\)](#page-8-3). Symulacja została zakończona na czasie  $40 \,\mathrm{fm}/c$ .

<span id="page-8-2"></span>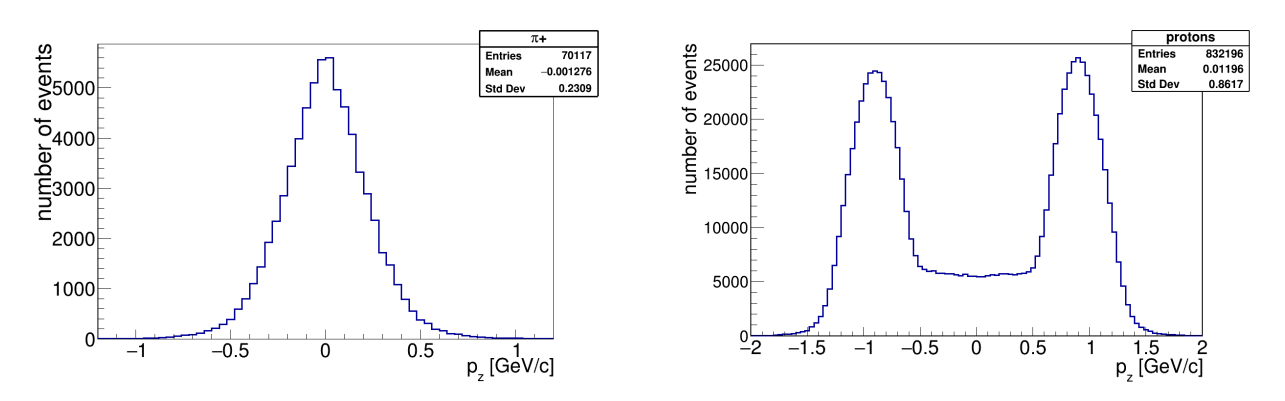

<span id="page-8-3"></span>Rysunek 3: Składowa  $p_Z$  pędu cząstek  $\pi^+$ 

Rysunek 4: Składowa  $p_Z$  pędu protonów

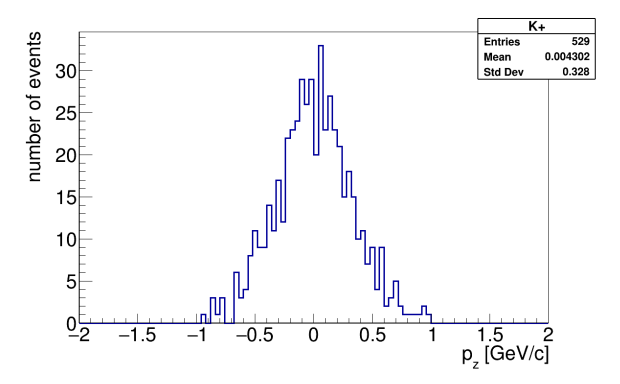

Rysunek 5: Składowa  $p_Z$  pędu cząstek K<sup>+</sup>

Jak wynika z rysunków [3, 4,](#page-8-2) [5](#page-8-3) model PHSD przeprowadza symulacje w układzie CM, gdyż w zaprezentowanych przypadkach średnia wartość  $p_Z$  wynosi 0 z dokładnością do niepewności pomiarowej i utrzymała się do czasu 40 fm/c, co potwierdza spełnienie zasady zachowania pędu.

### <span id="page-8-1"></span>2.2 Zasada zachowania energii

Kolejną całką ruchu sprawdzoną w programie SMASH była zasada zachowania energii. Zawierający symulację 1000 zderzeń  $197\,\text{Au} + 197\,\text{Au}$  plik wyjściowy particle\_list.oscar wygenerowano dla energii wiązki 1.5 GeV na nukleon ze stopklatkami co 10 fm/c do 80 fm/c, przy czym rozpatrzono dwa warianty konfiguracji pliku config.yaml, a mianowicie sprawdzono sytuację z włączonymi i wyłączonymi ruchami Fermiego pozostawiając opcję Collisions\_Within\_Nucleus wyłączoną.

Z tegoż pliku wyjściowego, przy użyciu programu czytEner.cc, sczytywano energie  $\varepsilon_{i,j}^{t}$   $i$ -tej

cząstki w j-tym zderzeniu po upływie czasie t od zetknięcia się jąder. Ten sam program ostatecznie zapisywał (z dokładnością do 15. cyfry znaczącej) do pliku tekstowego liczby  $\Delta E_j^{0,t}$ j obliczane jako

$$
\Delta E_j^{0,t} = E_j^0 - E_j^t \text{ dla } E_j^t = \sum_{i=1}^{394} \varepsilon_{j,i}^t.
$$

Zupełne spełnienie zasady zachowania energii jest w opisanych wyżej terminach równoważne zerowaniu (z dokładnością do 15. cyfry znaczącej) się liczb  $\Delta E_j^{0,t}$  w każdej chwili  $t$  oraz w każdym zderzeniu j. Celem sprawdzenia, jak blisko SMASH jest tej modelowej sytuacji, sporządzono histogramy dla wszystkich dostępnych wartości  $t$  i  $j$ , tj.  $\frac{t}{fm/c} \in \{10, 20, ..., 80\}$  oraz  $j \in \{1, 2, ..., 1000\}$  (histogramowano - rzecz jasna - po j). Po trzy przykładowe histogramy dla każdej z rozważanych konfiguracji przedstawiono na Rysunku [6,](#page-9-0) a na Rysunku [7](#page-10-0) - położenia średnich  $\bar{E}_t$  oraz wartości szerokości  $\sigma_t$  wszystkich uzyskanych histogramów w funkcji czasu. W

<span id="page-9-0"></span>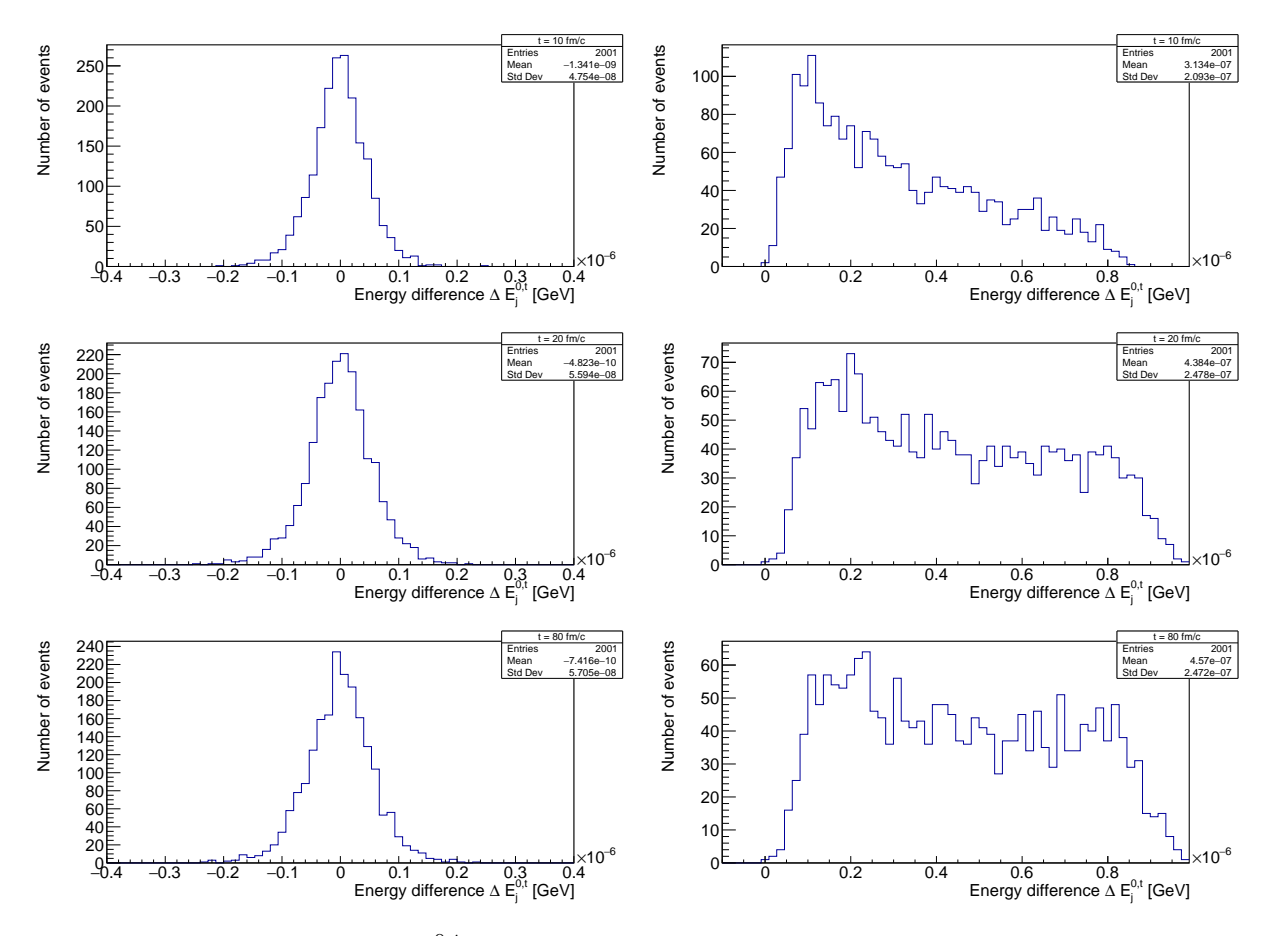

Rysunek 6: Różnica energii  $\Delta E_j^{0,t}$  między chwilą 0 zetknięcia się jąder, a chwilą  $t$  dla  $\frac{t}{fm/c} =$ 10, 20, 80 oraz z ruchami Fermiego włączonymi (po lewej) i wyłączonymi (po prawej).

przypadku wyłączonych ruchów Fermiego zauważalne jest zmniejszanie się wartości całkowitej energii  $E_j^t$  średnio o około 450 eV od 30 fm/c po zderzeniu przy jej wartości rzędu 500 GeV, przy czym różnice te są rozrzucone niemalże równomiernie w przedziale od 0 do 1 keV. Jest to spowodowane najpewniej wykonywaniem obliczeń przez program SMASH w pierwszych 20 fm/c co zderzeniu, więc zauważalne rozmycie jest nie tyle niespełnieniem zasady zachowania energii, co miarą numerycznego "psucia" liczb.

Włączenie ruchów Fermiego - co jest poniekąd zaskakujące - skutkuje lepszym utrzymywaniem stałej wartości energii w czasie. Środek rozkładu  $\Delta E^{0,t}_j$  umiejscowiony jest na lewo o około 0,8

<span id="page-10-0"></span>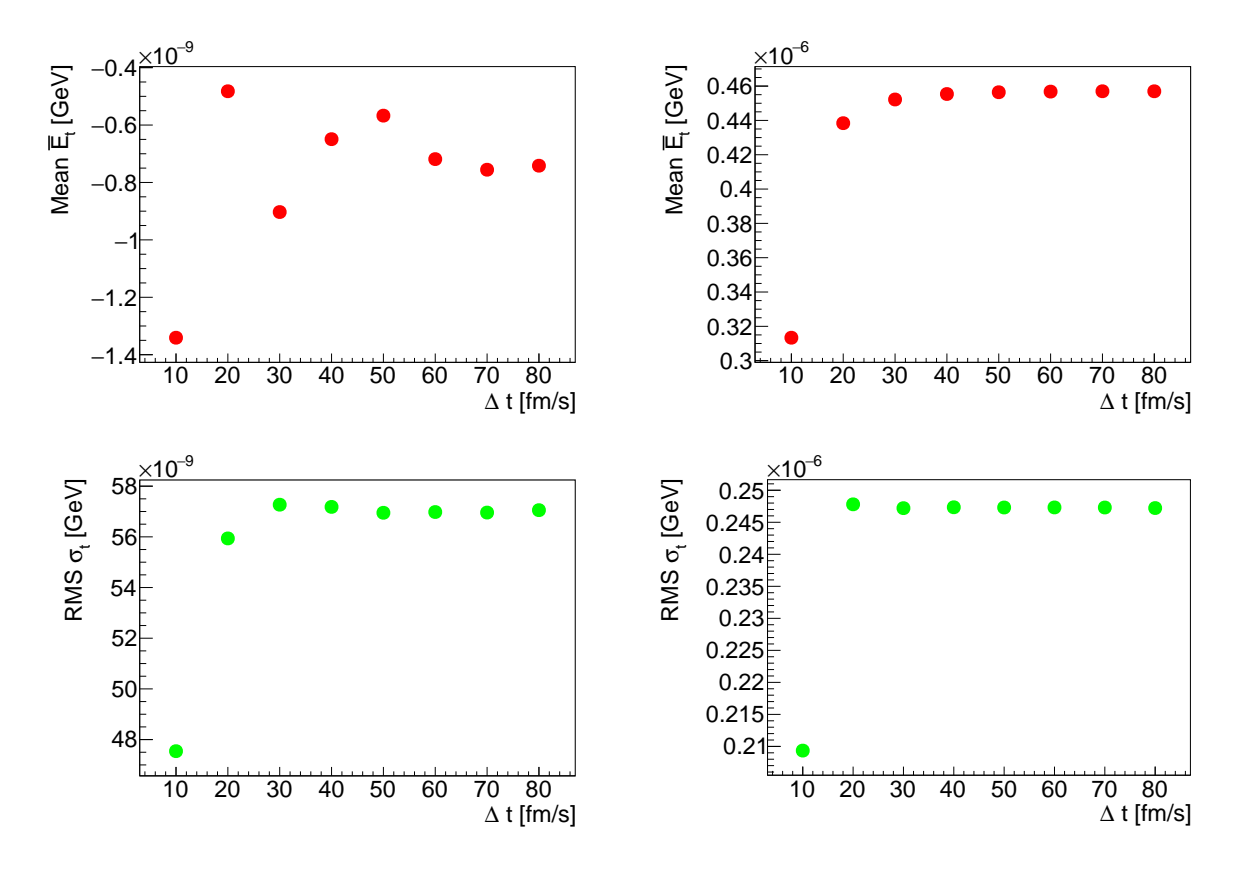

Rysunek 7: Położenia średnich  $\bar{E}_t$  oraz wartości szerokości  $\sigma_t$  histogramów różnicy energii  $\Delta E_j^{0,t}$ j między chwilą 0 zetknięcia się jąder, a chwilą t z ruchami Fermiego włączonymi (po lewej) i wyłączonymi (po prawej).

eV od zera, co można uznać za bardzo mały błąd numeryczny.

Różnicę między opisanymi wyżej sytuacjami można wyjaśnić tym, że w trakcie obliczeń wykonywanych w obecności ruchów Fermiego do głosu dochodzi nowy błąd numeryki, który niweluje się z tym wprowadzanych bez ich uwzględnienia. Tak czy owak, w gruncie rzeczy istotniejsze jest utrzymywanie stałej energii przy włączonych ruchach Fermiego, gdyż jest to sytuacja bliższa rzeczywistości, a i tak nawet błąd rzędu 1 keV nie powinien w żaden sposób wpływać na rezultaty uzyskiwane w trakcie konkretnych analiz energii w zderzeniach jąder atomowych. Ostatecznie zatem można stwierdzić, że model SMASH spełnia zasadę zachowania energii.

## <span id="page-12-0"></span>3 Skład źródeł produkcji mezonów  $\pi$

#### <span id="page-12-1"></span>3.0.1 Wprowadzenie techniczne

Analizę źródeł produkcji mezonów  $\pi$  przeprowadzono na podstawie danych uzyskanych w wyniku symulacji 5000 zderzeń  $197\,\text{Au} + 197\,\text{Au}$  przy energii wiązki wynoszącej 1,5 GeV na nukleon oraz czasie końcowym 120 fm/c, przy czym obliczenia przeprowadzane były w układzie środka masy. Co więcej, do pliku z danymi wyjściowymi dodano komendę

Output:

... Particles: ... Extended: True

dzięki czemu uzyskano dostęp do informacji m.in. o tym, w jakiej chwili po zderzeniu powstała dana cząstka oraz jakie cząstki są jej "rodzicami", czyli cząstkami biorącymi udział w reakcji w wyniku której powstała. Ta ostatnia informacja podawana była w dwu ostatnich kolumnach pliku particle\_lists.oscar jak na poniższym schemacie

### pdg\_mother1 pdg\_mother2  $pdq1$   $pdq2$

przy czym pdg1 i pdg2 oznaczają kody pdg pierwszej i drugiej cząstki, z jakiej cząstka powstała. W szczególności kod 0 oznacza brak cząstki. Wynika z tego, że mogą zajść 3 warianty:

- $pdq1 = pdq2 = 0$  cząstka nie powstała w wyniku żadnej reakcji, co znaczy tyle, że jest składnikiem jednego ze zderzanych jąder
- $pdq1 \neq pdq2 = 0$  cząstka powstała w wyniku rozpadu cząstki o kodzie pdg1
- $pdq1 \neq 0$  i  $pdq2 \neq 0$  cząstka powstała w wyniku zderzenia cząstek o kodach pdg1 i pdg2.

Program CzytPi.cc, korzystając z powyższego podziału oraz tabeli kodów pdg zawartych w pliku pdgCodes.txt, wygenerował 2 pliki, przy czym pierwszy z nich umożliwiał analizę źródeł powstawania mezonów π pochodzących z rozpadów. Drugi zaś - rozkład chwili czasu powstania nowych pionów oraz uwzględnia wytwarzanie tychże w wyniku innych reakcji, niż rozpad.

### <span id="page-12-2"></span>3.1 Piony powstałe w wyniku rozpadu

Aby odpowiedzieć na pytanie, w wyniku rozpadu jakich cząstek powstaje najwięcej pionów, sporządzono wykres zależności liczby powstałych w trakcie trwania symulacji pionów w funkcji masy cząstek - substratów. Wykres ten został zawarty na Rysunku [8.](#page-13-1) Na wykresie tym podpisano kilka typów cząstek, z których powstało najwięcej pionów oraz przy użyciu kolorów podzielono cząstki na 4 grupy: kolorem brązowym oznaczono rodzinę barionów ∆, zielonym nukleony i wzbudzenia typu N\*, zaś czerwonym i niebieskim odpowiednio pozostałe mezony i bariony. Widocznym jest, że głównym źródłem pionów w analizowanych zderzeniach jąder złota jest barion ∆(1232), stany wzbudzone nukleonów oraz mezony ρ i σ, przy czym warto zwrócić uwagę, że im większa masa cząstki, tym mniej pionów powstaje z jej rozpadów.

Warto zwrócić w tym miejscu uwagę pewien istotny szczegół. Otóż program SMASH z przyczyn technicznych nie obsługuje kanałów, w których w wyniku reakcji powstają 3 cząstki, czego konsekwencją w tym przypadku jest zamiana głównego kanału rozpadu mezonu  $\omega$ 

 $\omega \rightarrow \pi + \pi + \pi$ 

<span id="page-13-1"></span>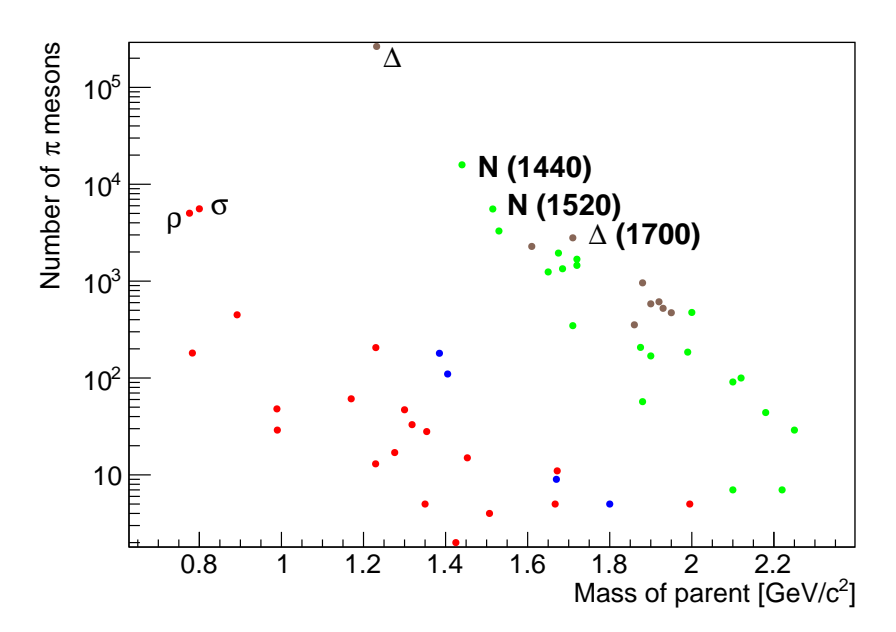

Rysunek 8: Wykres zależności liczby pionów powstałych z rozpadu danej cząstki w funkcji masy ich "rodzica" dla zderzeń  $Au + Au$  przy energii 1,5 AGeV. Naniesione zostały nazwy kilku cząstek, z których powstało najwięcej pionów. Kolorem brązowym zaznaczono rodzinę barionów ∆, zielonym - nukleony i wzbudzenia typu N\*, niebieskim pozostałe bariony, a czerwonym mezony.

na kanał pośredni

$$
\omega \to \rho + \pi,
$$

a następnie niemal momentalny rozpad mezonu ρ na parę π + π. Skutkuje to sztucznym zwiększeniem krotności mezonów  $\rho$ , a zatem też powstałych z nich pionów.

W Tabeli [2](#page-14-0) zawarto podstawowe informacje o cząstkach wytwarzających najwięcej pionów, najprawdopodobniejsze kanały rozpadu oraz proporcję  $P_i = \frac{N_i}{N}$  $\frac{N_i}{N}$ , gdzie  $N_i$  to liczba pionów wyprodukowanych z rozpadu i-tej cząstki, a N - liczba wszystkich wykrytych pionów.

Zważywszy na powyższe oraz fakt, że z rozpadów barionów ∆ oraz N\* powstaje 96,3% wszystkich pionów powstałych z rozpadu, można wnioskować, że to właśnie wspomniane cząstki są w analizowanym zagadnieniu powstawania pionów w rozpadach zdecydowanie głównym źródłem mezonów  $\pi$ , przy czym spośród nich najwięcej pionów powstaje w wyniku rozpadu barionu  $\Delta$ . Jednocześnie należy mieć świadomość, że w sytuacjach rzeczywistych oprócz rozpadów, ważnym źródłem mezonów  $\pi$  jest kanał  $N + N \rightarrow N + N + \pi$ , jak również fragmentacja struny  $N + N \rightarrow N + N + \pi + \dots + \pi$ . Niemniej, pierwszy z tych kanałów nie jest przez SMASH realizowany, a drugi występuje przy energiach wyższych, niż rozpatrywane tutaj 1,5 GeV na nukleon. Stąd też powstaje pytanie, jak wygląda produkcja pionów w zderzeniach w programie SMASH.

### <span id="page-13-0"></span>3.2 Ewolucja czasowa produkcji mezonów  $\pi$  oraz ich powstawanie w zderzeniach

Bardziej szczegółowych informacji na temat powstawania pionów w analizowanym zderzeniu jąder złota dostarcza wygenerowana przez CzytPi.cc tabela informująca o tym, jak wiele pio-

<span id="page-14-0"></span>Tabela 2: Cząstki z których powstało najwięcej pionów wraz z ich masą, najbardziej prawdopodobnymi kanałami rozpadu oraz oraz z procentowym udziałem  $P_i$  pionów-produktów we wszystkich mezonach  $\pi$ . Znak zapytania w wierszu odpowiadającym mezonowi  $\sigma$  wynika z tego, że jego istnienie nie zostało jak dotąd wykazane eksperymentalnie.

| Cząstka        | Masa $[GeV/c^2]$ | $P_i$   | Najczęstsze kanały rozpadu              |
|----------------|------------------|---------|-----------------------------------------|
|                |                  |         | na mezon $\pi$                          |
| Л              | 1,232            | 82,8%   | $\Delta \rightarrow N + \pi$            |
|                |                  |         | $\Delta \rightarrow N + \pi$            |
| $\Delta(1700)$ | 1,7              | $0,9\%$ | $\Delta \rightarrow N + \pi + \pi$      |
|                |                  |         | $\Delta \rightarrow \Delta(1232) + \pi$ |
| N(1440)        | 1,440            | $5,0\%$ | $N \to N + \pi$                         |
| N(1520)        | 1,520            | 1,7%    | $N \to N + \pi + \pi$                   |
| N(1535)        | 1,535            | 1,0%    |                                         |
| ρ              | 0,776            | 1,6%    | $\rho \rightarrow \pi + \pi$            |
| $\sigma$       | 0,8              | 1,7%    | ?                                       |

nów powstało w przedziałach czasu  $(t_i, t_i + 4fm/c)$  dla  $\frac{t_i}{fm/c} \in \{0, 4, 8, ..., 116\}$  oraz z jakich cząstek, z podziałem na te pochodzące z rozpadu oraz ze zderzeń. Fragment wspomnianej tabeli odpowiadającej rozpadom przedstawiono w Tabeli [3,](#page-14-1) przy czym zagęszczono w niej przedziały czasowe, tzn. każdemu przedziałowi  $(t_j, t_j + 16fm/c)$  w poniższej tabeli odpowiadają zsumowane 4 kolumny tabeli oryginalnie wygenerowanej (poza ostatnim przedziałem 112 - 120, który jest sumą przedziałów 112 - 116 i 116 - 120).

<span id="page-14-1"></span>Tabela 3: Liczba pionów powstałych w przedziałach czasu ∆t po zderzeniu z rozpadów cząstek wyszczególnionych w ostatniej kolumnie, przy czym w tabeli zawarto 4 najliczniejsze kanały.

| 16<br>$(1 -$ | $16 - 32$ | $32-$<br>-48 | $48 - 64$ | $64 - 80$ | 80 - 96 | $96 - 112$ | $112 - 120$ | $\Delta t$ [fm/<br>/ c  - |
|--------------|-----------|--------------|-----------|-----------|---------|------------|-------------|---------------------------|
| 48 533       | 135 790   | 68 860       | 420<br>9  | 432       | 357     | 152        | 54          |                           |
| 4 1 5 4      | 8 6 5 1   | 2679         | 258       | 90        | 23      |            |             | N(1440                    |
| 953          | 3 0 8 8   | 1 3 1 5      | 176       | 30        |         |            |             |                           |
| 1 509        | 3 0 3 4   | 849          | 88        | 25        | 26      | 15         |             | N(1520)                   |

Wynika z niej, że produkcja mezonów  $\pi$  jest największa miedzy 16 a 32 fm/c po zderzeniu niezależnie z rozpadu jakiej cząstki powstały.

Aby głębiej wejrzeć w czasowy rozkład powstawania pionów, sporządzono histogram ilustrujący liczbę pionów powstałą z rozpadu barionu  $\Delta$  w oryginalnych przedziałach czasowych co 4 fm/c. Zamieszczony został na Rys. [9.](#page-15-0) Wyciągnąć można z niego dwa istotne wnioski. Po pierwsze pozwala zawęzić przedział czasowy największej produkcji pionów, tzn. między 24 a 28 fm/c, a po drugie, że po czasie około 70 fm/c produkcja pionów niemal całkowicie ustaje.

Druga część wygenerowanej tabeli pozwala wnioskować na temat powstawania pionów w zderzeniach cząstek w kanałach bezpośrednich oraz ich typów. I tak, w wyniku rozpraszania elastycznego powstało 65 pionów, 10 z rozpraszania nieelastycznego w kanale  $2 \rightarrow \text{or}$ az 468 jako rezultat różnych rodzajów wzbudzeń strunowych. Główne kanały takiej produkcji to zderzenia

$$
N + \pi, \ \Delta + \pi \ \text{oraz} \ \Delta + N.
$$

<span id="page-15-0"></span>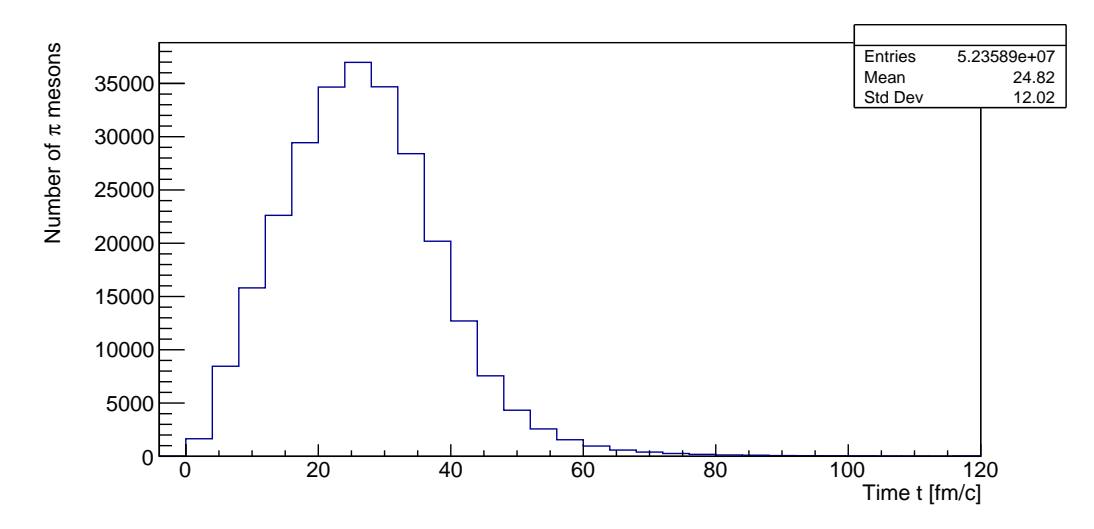

Rysunek 9: Histogram chwili powstania tych mezonów π, które pochodzą z rozpadu ∆(1232)

Widać zatem, że według modelu SMASH, mimo niskiej energii, głównym kanałem bezpośredniej produkcji pionów w zderzeniach jest kanał kwarkowo-gluonowy. Kanał ten stanowi jednak minimalny wkład do całkowitej produkcji pionów, skoro ogólnie ze zderzeń powstało zaledwie 543 piony, a w wyniku rozpadów - 319 338. Wynika z tego, że nieobsługiwanie przez SMASH kanałów 2 → 3 powoduje niemal całkowity zanik produkcji pionów w zderzeniach cząstek, co można skutkować uzyskiwaniem niefizycznych wyników w przypadku wnioskowania na podstawie własności mezonów $\pi.$ 

### <span id="page-16-0"></span>4 Rozkłady energetyczne cząstek

Celem tej części badań było sprawdzenie rozkładów energetycznych kilku cząstek oraz sprawdzenie czy układ osiągnął równowagę termiczną. Można zbadać tę hipotezę sprawdzając m.in. czy rozkład pędów daje się opisać rozkładem Boltzmanna:

$$
\frac{\mathrm{d}^3 N}{\mathrm{d}p^3} \sim e^{-\frac{E}{T}},
$$

gdzie  $E = \sqrt{p^2 + m^2}$ . Rozkład ten można sprowadzić do rozkładu energii kinetycznej (przy założeniach, że układ jest w równowadze termicznej oraz jest izotropowy):

$$
\frac{\mathrm{d}N}{\mathrm{d}E_{kin}} \sim pE \cdot e^{-\frac{E}{T}},
$$

gdzie  $E_{kin} = E - m_0$ .

#### <span id="page-16-1"></span>4.1 PHSD

W modelu PHSD najpierw sporządzono histogramy energii dla kilku typów cząstek, aby sprawdzić jak wygląda ich kształt. Do sporządzenia histogramu energii kinetycznej należy od energii cząstki odjąć wartość masy spoczynkowej, dla pionów jest to  $m_0 = 0, 139 \,\text{GeV}$  (rysunek [10\)](#page-16-2), dla protonów  $m_0 = 0.938 \,\text{GeV}$  (rysunek [11\)](#page-16-2), dla kaonów  $m_0 = 0.494 \,\text{GeV}$  (rysunek [12\)](#page-17-0). Wartości mas znaleziono na stronie Particle Data Group [\[7\]](#page-44-4).

<span id="page-16-2"></span>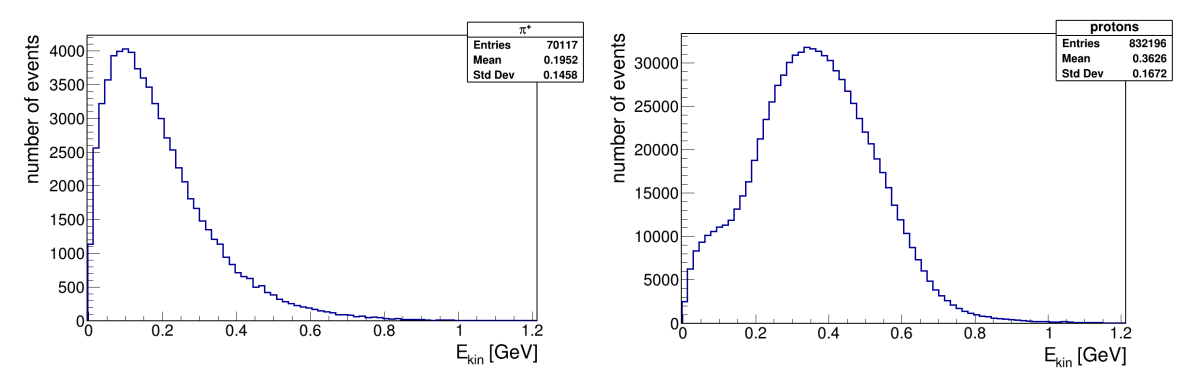

Rysunek 10: Histogram  $E_{kin}$  cząstek  $\pi^+$ 

Rysunek 11: Histogram  $E_{kin}$  protonów

Aby sprawdzić dopasowanie rozkładu Boltzmanna, w pierwszym kroku należy upewnić się, że symulacja pracuje w układzie CM. Zostało to sprawdzone w rozdziale [2.1.2.](#page-8-0) Dopasowanie rozkładu Boltzmanna sprawdzano dla pionów dodatnich, gdyż są to hadrony, których w symulacji powstało najwięcej.

Pierwsza próba dopasowania rozkładu Boltzmanna przedstawiona jest na rysunku [13.](#page-17-1) Współczynnik normalizacji oraz temperatura uzyskana podczas fitowania (wartość  $\chi^2/ndf = 2,02$ ):

 $N = (1, 24 \pm 0, 01) \cdot 10^6$  $T = (88, 9 \pm 0, 2)$  MeV

Jeśli przyjrzeć się bliżej rysunkowi [13,](#page-17-1) można zauważyć, że krzywa niedoszacowuje przy niższych energiach, ale przeszacowuje przy wyższych. W związku z tym w następnym kroku

<span id="page-17-0"></span>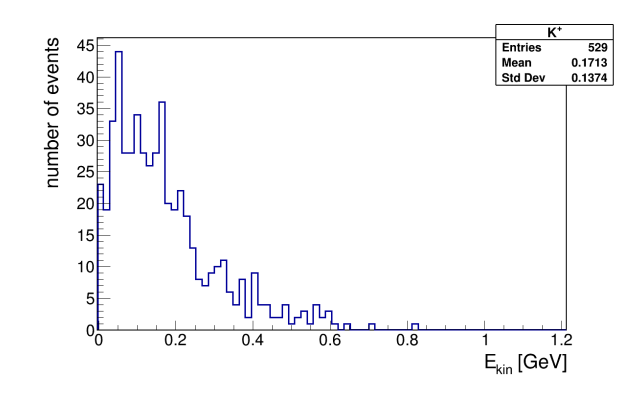

<span id="page-17-1"></span>Rysunek 12: Histogram energii kinetycznej cząstek K<sup>+</sup>

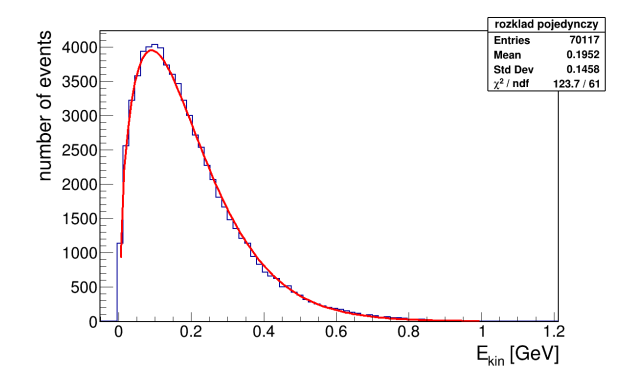

Rysunek 13: Dopasowanie pojedynczego rozkładu Boltzmanna do rozkładu energii kinetycznej czastek $\pi^+$ uzyskanego z symulacji w modelu PHSD dla zderzenia Ni+Ni

rozważano sumę dwóch rozkładów Boltzmanna, gdyż z analizy doświadczalnych rozkładów kinematycznych mezonów  $\pi$  wynika, że przy energii wiązki około 2 GeV/nukleon cząstki  $\pi$ pochodzą z dwóch głównych źródeł [\[3\]](#page-44-5), [\[4\]](#page-44-6). Efekt dopasowania sumy dwóch funkcji Boltzmanna przedstawiono na rysunku [14.](#page-18-1)

Na rysunku [14](#page-18-1) przedstawiono dopasowanie sumy dwóch rozkładów Boltzmanna o parametrach:

 $N_1 = (2, 77 \pm 0, 97) \cdot 10^5$  $T_1 = (65, 00 \pm 1, 64)$  MeV  $N_2 = (1, 09 \pm 0, 06) \cdot 10^6$  $T_2 = (90, 55 \pm 0, 65)$  MeV

W przypadku hipotezy jednego źródła opisywanego pojedynczą funkcją Boltzmanna uzyskano  $\chi^2/ndf = 2,02$ , a w przypadku hipotezy dwóch źródeł opisywanych sumą dwóch funkcji Boltzmanna (rysunek [14\)](#page-18-1) wartość  $\chi^2/ndf = 1,97$ . Widać, że nastąpiła minimalna poprawa. Pozwala to wyciągnąć wniosek, że w przypadku symulacji w modelu PHSD, nie udało się w pełni opisać rozkładu energetycznego cząstek  $\pi^+$  rozkładem Boltzmanna, czy sumą dwóch funkcji Boltzmanna.

<span id="page-18-1"></span>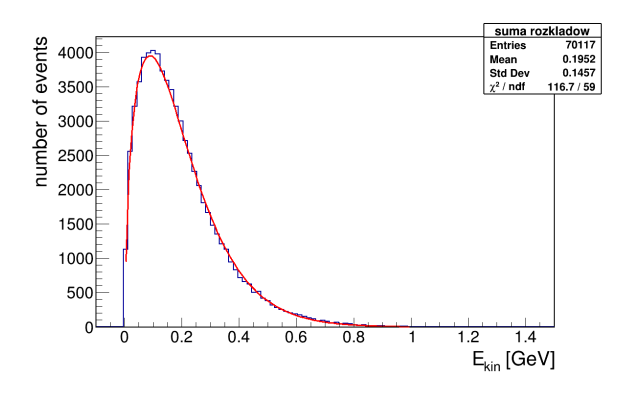

Rysunek 14: Dopasowanie sumy dwóch rozkładów Boltzmanna do rozkładu energii kinetycznej cząstek  $\pi^+$  uzyskanego z symulacji w modelu PHSD dla zderzenia Ni+Ni

#### <span id="page-18-0"></span>4.2 SMASH

Dane eksperymentalne wskazują, że mezony  $\pi$  przy energiach niższych niż około 2 GeV powstają głównie w procesach

$$
B + B \to B + B + \pi \quad \text{i} \quad N + N \to N + B^* \to N + N + \pi,
$$

gdzie  $B(B^*) \in {\{\Delta, N(N^*)\}}$ . Jak już zauważono w rozdziale 3, pierwszy z tych kanałów nie jest w SMASH-u realizowany, a drugi, czyli utworzenie i rozpad rezonansu jest traktowany przez SMASH jako  $B^* \to N + \pi$  i stanowi główne źródło produkcji pionów. Zasadnym zatem jest, by sprawdzić, jak taka nieścisłość w odniesienia do rzeczywistości wpływa na rozkład energii kinetycznej pionów występujących w symulacjach SMASH-a.

Podstawę do sprawdzenia, czy energia kinetyczna pionów podlega rozkładowi Boltzmanna stanowiła symulacja 20 000 zderzeń  $^{58}$ Ni + $^{58}$ Ni o energii wiązki 1,5 GeV na nukleon w układzie laboratoryjnym, przy czym omawiane niżej rozkłady energii kinetycznej odpowiadają chwili 40 fm/c po zderzeniu.

Energie kinetyczne występujących w pliku particle\_lists.oscar pionów otrzymano obliczając

$$
E_{kin}^i = E^i - m_\pi,
$$

gdzie  $E_i$  to całkowite energie pionów (w układzie środka masy), a  $m_\pi=0.138$  GeV/ $c^2$  - masa pionu. Na podstawie tak wyznaczonego zestawu energii kinetycznych sporządzono ich histogram zamieszczony na Rysunku [15.](#page-19-0)

Do uzyskanego histogramu dopasowano rozkład Boltzmanna, który w tym konkretnym przypadku określony był wzorem (zapisanym w układzie jednostek naturalnych)

<span id="page-18-2"></span>
$$
\frac{dN}{dE_{kin}} = \mathcal{A}\sqrt{E_{kin}(E_{kin} + 2m_{\pi})}(E_{kin} + m_{\pi})e^{-\frac{E_{kin} - m_{\pi}}{T}},\tag{2}
$$

gdzie $T$ to temperatura cząstek, a $\mathcal A$  - stała normalizacyjna rozkładu. Początkowe wartości parametrów dopasowania ustalono jako  $\mathcal{A}_{start} = 10^6 \text{ GeV}^{-3}$  i  $T_{start} = 0, 1 \text{ GeV}$ . W wyniku dopasowania otrzymano krzywą widoczną na Rysunku [15,](#page-19-0) a która określona jest przez parę liczb

$$
\mathcal{A} = 5,814(51) \cdot 10^5 \text{ GeV}^{-3} \quad T = 8,348(17) \cdot 10^{-2} \text{ GeV},
$$

przy czym wartość  $\chi^2$  na stopień swobody wyniosła  $\hat{\chi}^2 = 781$ .<br>Zarówno spojrzenie na Bys. 15. jak i wortość  $\hat{\chi}^2$  pozwalają na w

Zarówno spojrzenie na Rys. [15,](#page-19-0) jak i wartość  $\widehat{\chi}^2$  pozwalają na wniosek, że uzyskane dopasowanie

<span id="page-19-0"></span>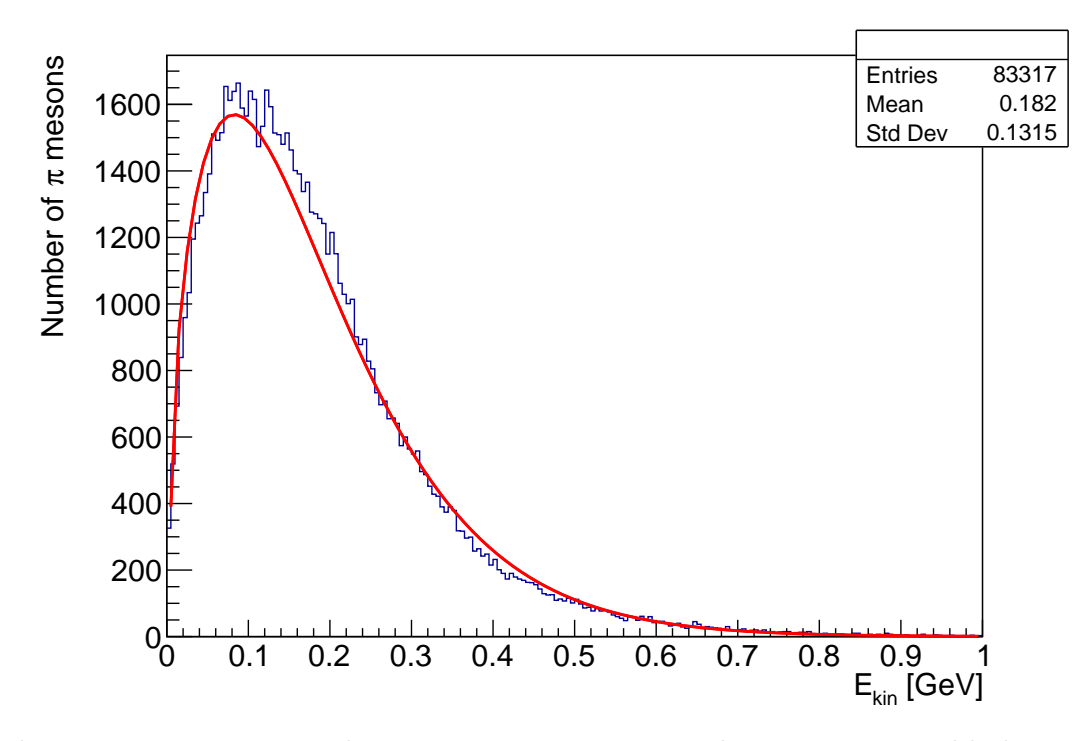

Rysunek 15: Histogram energii kinetycznej pionów wraz z dopasowanym rozkładem Boltzmanna.

nie jest zadowalające. Przede wszystkim dlatego, że dopasowywana krzywa powinna być nieco wyżej między około 0,1, a 0,2 GeV oraz niżej w okolicy 0,4 GeV. Potencjalne rozwiązanie powstałego problemu może zostać znalezione przez rozszerzenie dopasowywanej zależności. Istotną wskazówką w poszukiwaniu wspomnianego rozszerzenia stanowi dopasowanie krzywej [\(2\)](#page-18-2) nie do całego histogramu, jedynie do jego fragmentu. I tak, na Rys. [16](#page-20-0) zamieszczono ten sam histogram energii kinetycznej mezonów  $\pi$ , ale z krzywą [\(2\)](#page-18-2) dopasowaną do części histogramu odpowiadającej energiom kinetycznym większym od 0,55 GeV.

Parametry opisujące otrzymaną krzywą to

$$
\mathcal{A}^{(h)} = 2,27(48) \cdot 10^5 \text{ GeV}^{-3} \quad T^{(h)} = 9,32(23) \cdot 10^{-2} \text{ GeV},
$$

a wartości początkowe parametrów pozostały takie, jak dla poprzedniego dopasowania, natomiast jakość dopasowania opisuje wartość  $\hat{\chi}^2 = 84$ .<br>Wartość  $\hat{\chi}^2$  uzyskanogo dopasowania jest popad de

Wartość  $\hat{\chi}^2$  uzyskanego dopasowania jest ponad dziewięciokrotnie mniejsza, niż w przypadku<br>poprzedniego a liczbą stopni sychody, około 2 razy mniejszą ce pozyplą stwierdzić że otrzy poprzedniego, a liczba stopni swobody - około 2 razy mniejsza, co pozwala stwierdzić, że otrzymane dopasowanie jest istotnie dokładniejsze. Stąd też można wnioskować, że być może zbiór wszystkich znalezionych pionów podzielić można na podzbiory wysoko i nisko energetyczne, którym to podzbiorom odpowiadają dwa oddzielne rozkłady Boltzmanna: wskazany powyżej pionom wysokoenergetycznym oraz pozostałym - nisko energetyczny, przy czym oba te rozkłady powinny mieć te same dziedziny, tj. [0; 1 GeV] oraz nachodzić na siebie płynnie. Rozkład odpowiadający energii kinetycznej wszystkich pionów powinien mieć zatem postać sumy ważonej z niską wartością współczynnika temperaturowego w jednym składniku i wysoką w drugim. Stąd też, do tego samego histogramu co poprzednio, dopasowano podwojony rozkład Boltzmanna

<span id="page-20-0"></span>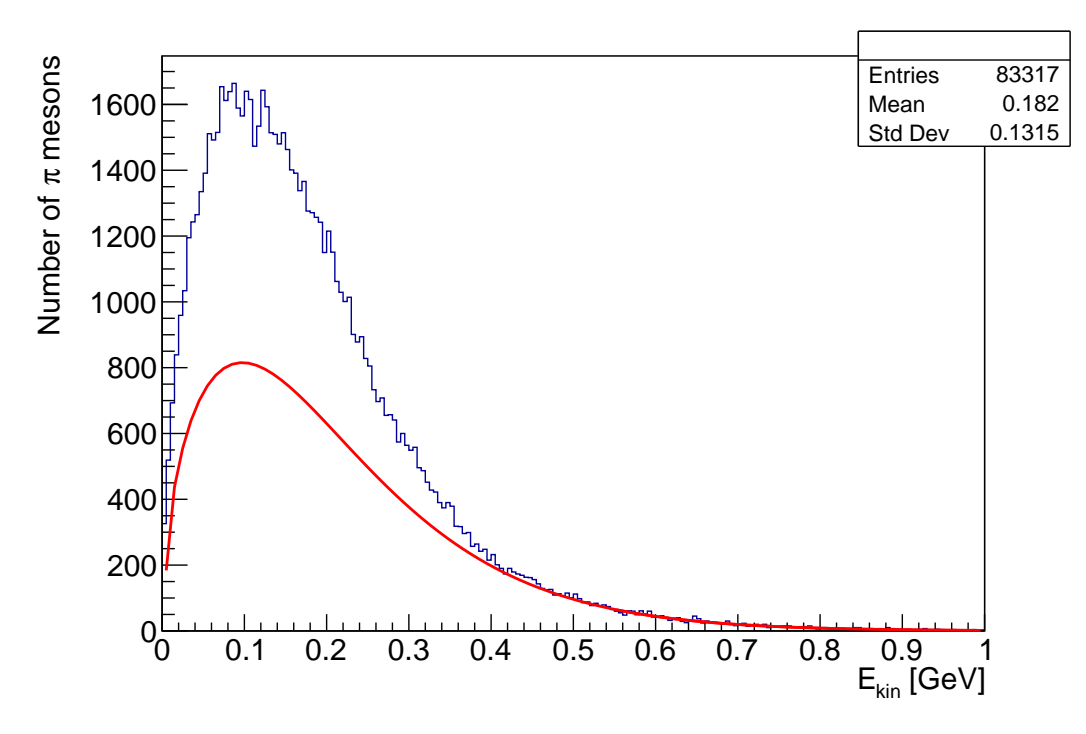

Rysunek 16: Histogram energii kinetycznej pionów wraz z rozkładem Boltzmanna dopasowanym do fragmentu odpowiadającego energiom wyższym niż 0,55 GeV.

<span id="page-20-1"></span>
$$
\frac{dN}{dE_{kin}} = \sum_{i=1}^{2} \mathcal{A}_i \sqrt{E_{kin}(E_{kin} + 2m_{\pi})} (E_{kin} + m_{\pi}) e^{-\frac{E_{kin} - m_{\pi}}{T_i}}, \tag{3}
$$

którego parametry dopasowania wyniosły

$$
\mathcal{A}_1 = 5,814(51) \cdot 10^5 \text{ GeV}^{-3} \quad T_1 = 8,348(17) \cdot 10^{-2} \text{ GeV}
$$

$$
\mathcal{A}_2 = 1,368(27) \cdot 10^{10} \text{ GeV}^{-3} \quad T_2 = 2,3(0) \cdot 10^{-3} \text{ GeV}
$$

$$
\hat{\chi}^2 = 990,
$$

przy czym wartości początkowe parametrów ustalono jako

$$
\mathcal{A}_{1,start} = 10^6 \text{ GeV}^{-3} \quad \mathcal{A}_{2,start} = 0, 5 \cdot 10^6 \text{ GeV}^{-3}
$$

$$
T_{1,start} = 0, 15 \text{ GeV} \quad T_{2,start} = 0, 01 \text{ GeV}.
$$

Okazuje się, że i tym razem jakość dopasowania pozostawia wiele do życzenia. Widoczne jest bowiem, że niska wartość temperatury drugiego członu sumy [\(3\)](#page-20-1) nie ma interpretacji ani uzyskanego uprzednio członu nisko energetycznego, ani też wysoko energetycznego, a powoduje jedynie znikomy wpływ tegoż wkładu na dopasowywanie sumy, przez co otrzymana krzywa nie różni się istotnie od pierwotnej (otrzymana dla krzywej o równaniu [\(2\)](#page-18-2)).

I temu zjawisku jednak można zapobiec ustalając dopuszczalne wartości  $T_i$  w przedziałach odpowiednio niskiej i wysokiej energii. Stosując rzeczoną metodę ograniczono zakresy temperatur oraz drugiej stałej normalizacji do przedziałów

$$
\frac{T_1}{GeV} \in [0, 06; 0, 12] \qquad \frac{T_2}{GeV} \in [0, 02; 0, 09] \qquad \mathcal{A}_2 \cdot \text{GeV}^3 \in [10^4; 10^8],
$$

przy czym dolny kres przedziału temperatury T<sup>2</sup> miał zapobiec nadaniu jej wartości zbyt małej, co wystąpiło poprzednio, natomiast ograniczenie parametru A<sup>2</sup> podobnie miało nie pozwolić na marginalizowanie drugiej części sumy przez zminimalizowanie jej stałej normalizacji. Po takim zabiegu otrzymano krzywą opisaną następującymi parametrami:

$$
\mathcal{A}_1^{(1)} = 2,917(16) \cdot 10^5 \text{ GeV}^{-3} \quad T_1^{(1)} = 8,348(83) \cdot 10^{-2} \text{ GeV}
$$

$$
\mathcal{A}_2^{(1)} = 2,897(45) \cdot 10^5 \text{ GeV}^{-3} \quad T_2^{(1)} = 8,348(84) \cdot 10^{-2} \text{ GeV}
$$

$$
\hat{\chi}^2 = 781.
$$

Należy w tym miejscu zauważyć, że  $\mathcal{A}_1^{(1)} + \mathcal{A}_2^{(1)} = 5,814(48) = \mathcal{A}$  oraz  $T_1^{(1)} = T_2^{(1)} = T$ , co oznacza, że otrzymany tutaj podwójny rozkład Boltzmanna jest w istocie tożsamy z uzyskanym na samym początku rozważań pojedynczym rozkładem [\(2\)](#page-18-2)).

Calem uniknięcia takiego utożsamienia przeprowadzono to samo dopasowanie, ale ze zmienionymi zakresami dopuszczalnych wartości temperatur

$$
\frac{T_1}{GeV} \in [0, 09; 0, 012] \qquad \frac{T_2}{GeV} \in [0, 02; 0, 07].
$$

W rezultacie otrzymano parametry

$$
\mathcal{A}_1^{(2)} = 3,037(40) \cdot 10^5 \text{ GeV}^{-3} \quad T_1^{(2)} = 9,0000(27) \cdot 10^{-2} \text{ GeV}
$$

$$
\mathcal{A}_2^{(2)} = 3,54(10) \cdot 10^5 \text{ GeV}^{-3} \quad T_2^{(2)} = 7,0000(44) \cdot 10^{-2} \text{ GeV}
$$

$$
\hat{\chi}^2 = 990.
$$

Można zauważyć, że wyznaczone temperatury są odpowiednio w górnym i dolnym kresie swoich zakresów oraz  $\hat{\chi}^2$  jest większe, niż w przypadku bez ograniczeń, co oznacza, że program odpo-<br>więdzialny za doposowywanie krzywych nie zpajduje inpego rozwiązanie problemu, jak tylko wiedzialny za dopasowywanie krzywych nie znajduje innego rozwiązania problemu, jak tylko to, które już uzyskano przy użyciu pojedynczego rozkładu Boltzmanna.

Jako, że pomysł z dopasowywaniem do danych eksperymentalnych podwójnego rozkładu Boltzmanna [\(3\)](#page-20-1) jest z powodzeniem wykorzystywany w praktyce [\[3\]](#page-44-5), [\[4\]](#page-44-6), podjęto także próby dzielenia analizowanych pionów na dwie grupy przy uwzględnieniu ich pochodzenia i dopasowywanie do nich dwóch rozkładów Boltzmanna oddzielnie, jednak i one nie przyniosły zadowalających rezultatów. Za przyczynę tego niepowodzenia można uznać wspomniane już w rozdziale 3 odstępstwo modelu produkcji pionów w SMASH-u od rzeczywistego wynikające z nieobsługiwaniu kanałów  $2 \rightarrow 3$ , co może skutkować wypaczeniem rozkładu energii kinetycznej tychże.

### <span id="page-22-0"></span>5 Sprawdzanie spoistości jądra atomowego

Jednym z zagadnień tego projektu było sprawdzenie, czy modele transportu utrzymują kształt i rozmiar jądra w czasie trwanie symulacji. Rozważono trzy modele: SMASH, PHSD, JAM/RQMD.RMF.

Przeprowadzono symulację: "pocisk" — neutron lub proton, "tarcza" – jądro, przy parametrze zderzenia wyraźnie większym od promienia jądra. Zastosowanie neutronu, a nie protonu jako "pocisku", zapewniało uniknięcie możliwości wystąpienia zjawiska wzbudzenia kulombowskiego jądra tarczy i możliwości wystąpienia gigantycznego rezonansu dipolowego. Dodatkowo model SMASH umożliwia ustawienie odległości pomiędzy "pociskiem" a "tarczą", a tym samym wydłużenie czasu pomiędzy utworzeniem jąder przez program a ich zderzeniem.

Skorzystano z tej możliwości i rozważono sytuację, gdzie "pociskiem" i "tarczą" było jądro.

Pierwszym etapem analizy było przejście z układu CM do układu własnego jądra (J), zatem zastosowano transformację Lorentza:  $z_{\text{J}} = \gamma z_{\text{CM}}$ , a  $\beta$  można obliczyć ze wzoru:

<span id="page-22-4"></span>
$$
\beta = \frac{\sum_{i} p_i}{\sum_{i} E_i} = \frac{\sqrt{(T_b + m_b)^2 - m_b^2}}{T_b + m_b + m_t} , \qquad (4)
$$

gdzie  $T_b$  jest energią "pocisku",  $m_b$  – masą "pocisku",  $m_t$  – masą "tarczy".

W tym celu uzyskano rozkłady położeń x, y, z nukleonów wchodzących w skład jądra tarczy, aby na podstawie porównania ze sobą dyspersji rozkładu po osi  $z$  (StdDev<sub>z</sub>) i dyspersji po osi x lub po osi y  $(StdDev_{x,y})$ , obliczono czynnik Lorentza:

<span id="page-22-3"></span>
$$
\gamma_{\text{StdDev}} = \frac{\text{StdDev}_{x,y}}{\text{StdDev}_z} \ . \tag{5}
$$

Kolejnym etapem było obliczenie współrzędnych środka jądra, a potem odległości nukleonów od środka jądra. Rozkład odległości nukleonów od środka jądra przedstawiono w układzie sferycznym, dlatego skorzystano z Jakobianu przejścia z układu kartezjańskiego do układu sferycznego:  $dV^3 = R^2 sin\theta dR d\theta d\varphi,$  lecz tylko część dotycząca  $dR$  jest w tym przypadku istotna. Zatem skorzystano w programie ROOT z funkcji uzupełniającej histogram (TH1D) Fill $(R, 1/R<sup>2</sup>)$ .

Następnie do rozkładu odległości nukleonów od środka jądra dopasowano funkcję Woodsa-Saxona:

<span id="page-22-2"></span>
$$
\frac{d^3N}{dV^3} = WS(R) = \frac{\mathcal{N}}{\exp\left(\frac{R - R_0}{d}\right) + 1} \,,\tag{6}
$$

gdzie  $N$  jest stałą normalizacyjną,  $R_0$  – promieniem jądra,  $d$  – parametrem charakteryzującym spadek rozpadu.

#### <span id="page-22-1"></span>5.1 SMASH

W modelu SMASH dane są przedstawiane najprawdopodobniej w układzie CM-AA (poniższa analiza danych będzie to sugerować). Przeprowadzono 1000 przypadków zderzeń n $+\,^{197}\mathrm{Au}$ przy energii neutronu 1,2 GeV i parametrze zderzenia  $b = 12$  fm, wtedy - z uwagi na ostrą asymetrię mas - spodziewana wartość  $\gamma \approx 1$ . Napisano program [TTree\\_rnN.C](https://drive.google.com/file/d/1cwAtz7TKzxpZwq8suoJaGqtbTURyOJDU/view?usp=sharing), który w oparciu o dane z drzewa ROOT, uzyskiwanego bezpośrednio po otrzymaniu pliku wyjściowego particle\_lists.oscar, tworzy drzewo ROOT, które zawiera informację tylko o jądrze tarczy. Następnie za pomocą programu [crN.C](https://drive.google.com/file/d/1gsstXTeOn0RyaTQMMhhE_kzvoVttjXPF/view?usp=sharing) uzyskano histogramy przedstawiające rozkłady położeń x, y, z nukleonów jądra tarczy. Histogramy dla chwil czasu  $t = \{0, 20, 40\}$  fm/c przedstawiono na Rysunku [17.](#page-23-0) W Tabeli [4](#page-23-1) przedstawiano wartości StdDev położeń nukleonów jądra tarczy. Wartości StdDev wskazują, że w tej sytuacji przejście z układu CM do układu laboratoryjnego nie ma zastosowania, gdyż rozbieżności w wartościach  $StdDev_x$  i  $StdDev_y$  pokazują, że na wartość StdDev<sub>z</sub> nie wpływa istotnie na transformację Lorentza.

<span id="page-23-0"></span>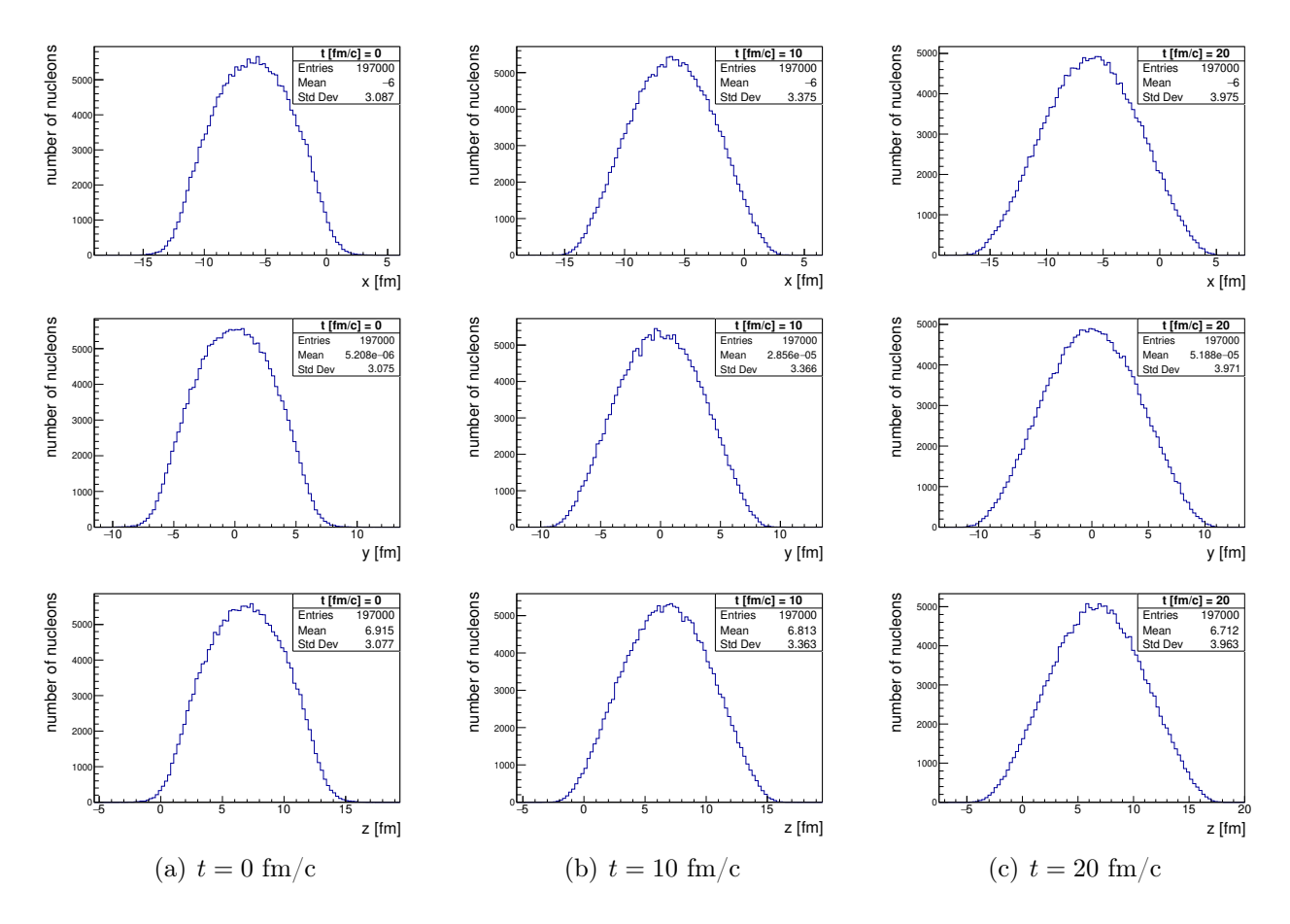

Rysunek 17: Histogramy rozkładu składowych położeń x, y, z nukleonów jądra tarczy Au w zderzeniu n+Au [SMASH]

<span id="page-23-1"></span>Tabela 4: Wartości Standard Deviation składowych położeń x, y, z nukleonów jądra tarczy Au w zderzeniu n+Au [SMASH]

| $t \text{ [fm/c]}$ | $StdDev_x$ | $StdDev_y$ | $StdDev_z$ |
|--------------------|------------|------------|------------|
| $-2,23$            | 3,076      | 3,063      | 3,067      |
| $\left( \right)$   | 3,087      | 3,075      | 3,077      |
| 10                 | 3,375      | 3,366      | 3,363      |
| 20                 | 3,975      | 3,971      | 3,963      |
| 30                 | 4,771      | 4,771      | 4,759      |
| 40                 | 5,681      | 5,685      | 5,670      |

Następnie za pomocą programu [TTree\\_Rlab.C](https://drive.google.com/file/d/1LgXNAc65VQ9wjw0HceJouwf8UK-jMNSc/view?usp=sharing) obliczono współrzędne środka jądra oraz utworzono drzewo ROOT, które zawiera informację o odległości R nukleonów od środka jądra. Potem za pomocą programu [cWS.C](https://drive.google.com/file/d/1kN6XjQNRAv0so71JEgClWZwbS2Jj_O2i/view?usp=sharing) uzyskano wykresy przedstawiające rozkład nukleonów w jądrze z dopasowaną funkcją Woodsa-Saxona (wzór [\(6\)](#page-22-2)). Wykresy dla chwil czasu  $t = \{-2, 23, 0, 20, 40\}$  fm/c przedstawiono na Rysunku [18.](#page-25-0) W Tabeli [5](#page-24-0) przedstawiano wartości uzyskanych parametrów dopasowania funkcji Woodsa-Saxona. Utworzono plik [gif](https://drive.google.com/file/d/1Dl8tE_yIcirxIHsQ8lY2AR7No-j8qGz5/view?usp=sharing) przedstawiający wszystkie wysymulowane chwile czasu wraz z dopasowaniem funkcji Woods-Saxona.

| $t \, [\mathrm{fm/c}]$ | $R_0$ [fm]            | $d$ [fm]              | $\chi^2/\text{ndf}$ |
|------------------------|-----------------------|-----------------------|---------------------|
| $-2,23$                | $(6,3532 \pm 0,0062)$ | $(0,5406 \pm 0,0023)$ | 0,89                |
| $\Omega$               | $(6,3811 \pm 0,0063)$ | $(0,5438 \pm 0,0023)$ | 1,4                 |
| 10                     | $(7,0261 \pm 0,0097)$ | $(0,6009 \pm 0,0027)$ | 86                  |
| 20                     | $(6,573 \pm 0,040)$   | $(1, 714 \pm 0, 016)$ | 6,4                 |
| -30                    | $(7,739 \pm 0,076)$   | $(2,350 \pm 0,049)$   | 1,3                 |
| 40                     | $(10,092 \pm 0,056)$  | $(2, 28 \pm 0, 11)$   | 1,2                 |

<span id="page-24-0"></span>Tabela 5: Wartości uzyskanych parametrów dopasowania funkcji Woodsa-Saxona do rozkładu nukleonów w jądrze Au w zderzeniu n+Au [SMASH]

Możliwe jest również inne podejście – model SMASH umożliwia za pomocą opcji Initial\_Distance ustawienie wstępnej odległości pomiędzy "pociskiem" a "tarczą", a tym samym wydłużenie czasu pomiędzy utworzeniem jąder przez program a ich zderzeniem. Skorzystano z tej możliwości i przeprowadzono 1000 przypadków zderzeń  $^{197}Au + ^{197}Au$  przy energii wiązki 1,2A GeV, parametrze zderzenia  $b = 6$  fm, odległości Initial\_Distance: 30 fm. W tym przypadku  $\gamma = 1, 28$ .

Za pomocą programu [TTree\\_rNN.C](https://drive.google.com/file/d/1Eh86AYHl3m4rqAFtjFHHLG8M3yXuigJY/view?usp=sharing), który w oparciu o dane z drzewa ROOT, uzyskiwanego bezpośrednio po otrzymaniu pliku wyjściowego particle\_lists.oscar, tworzy drzewo ROOT, które zawiera informację tylko o jądrze tarczy. Następnie za pomocą programu [crN.C](https://drive.google.com/file/d/1gsstXTeOn0RyaTQMMhhE_kzvoVttjXPF/view?usp=sharing) uzyskano histogramy, przedstawiające rozkłady położeń x, y, z nukleonów jądra tarczy. Histogramy dla chwil czasu  $t = \{-24, -12, 0\}$  fm/c przedstawiono na Rysunku [19.](#page-26-0) W Tabeli [6](#page-24-1) przedstawiano wartości StdDev położeń nukleonów jądra tarczy. Wartości StdDev<sub>z</sub>, które różnią się od wartości  $StdDev_x$  i StdDev<sub>y</sub>, wskazują na występowanie znacznego efektu od transformacji Lorentza. Obliczono, zgodnie ze wzorem [\(5\)](#page-22-3), wartości  $\gamma_{\text{StdDev}}$ , które zgadzają się z obliczoną na podstawie energii wiązki wartością  $\gamma = 1, 28$ .

<span id="page-24-1"></span>Tabela 6: Wartości Standard Deviation składowych położeń x, y, z nukleonów jądra tarczy Au w zderzeniu Au+Au [SMASH]

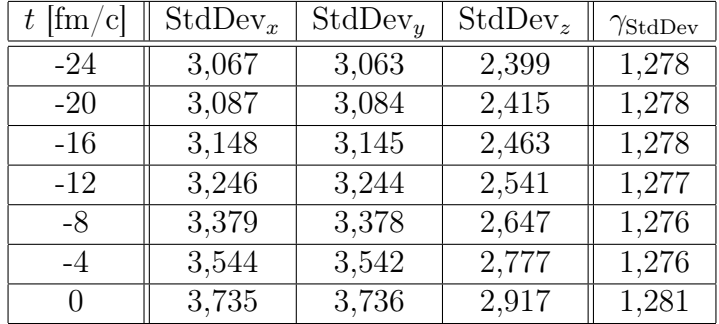

Następnie za pomocą programu [TTree\\_Rlab.C](https://drive.google.com/file/d/1LgXNAc65VQ9wjw0HceJouwf8UK-jMNSc/view?usp=sharing), wykonano transformację Lorentza:  $z_{\text{LAB}} =$  $\gamma z_{NN}$ , obliczono współrzędne środka jądra oraz utworzono drzewo ROOT, które zawiera informację o odległości R nukleonów od środka jądra. Potem za pomocą programu [cWS.C](https://drive.google.com/file/d/1kN6XjQNRAv0so71JEgClWZwbS2Jj_O2i/view?usp=sharing) uzyskano wykresy przedstawiające rozkład nukleonów w jądrze z dopasowaną funkcją Woodsa-Saxona (wzór [\(6\)](#page-22-2)). Wykresy dla chwil czasu  $t = \{-24, -12, 0\}$  fm/c przedstawiono na Rysunku [20.](#page-27-0) W Tabeli [7](#page-27-1) przedstawiano wartości uzyskanych parametrów dopasowania funkcji Woodsa-Saxona. Utworzono plik [gif](https://drive.google.com/file/d/1lxPqqm_LLoLT0ZtnKx_7CQK08H-FdmtC/view?usp=sharing) przedstawiający wszystkie wysymulowane chwile czasu wraz z dopasowaniem funkcji Woods-Saxona.

<span id="page-25-0"></span>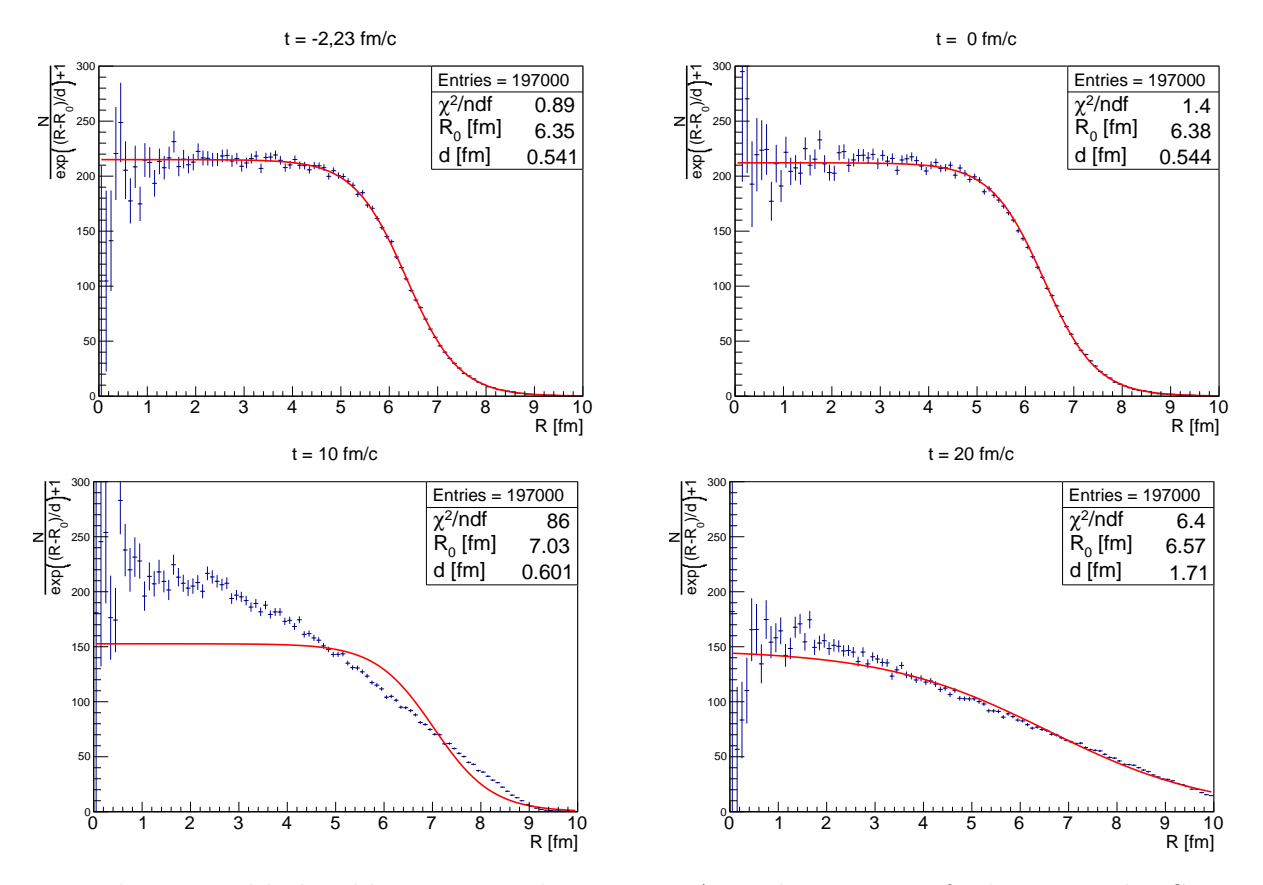

Rysunek 18: Rozkład nukleonów w jądrze tarczy Au z dopasowaną funkcją Woodsa-Saxona w zderzeniu n+Au [SMASH]

Otrzymane parametry  $R_0$  i d funkcji Woodsa-Saxona zarówno dla sytuacji n+Au oraz Au+Au w momencie inicjacji są zgodne wartościami  $R_0 = 6,38$  fm i  $d = 0,535$  fm przed-stawionymi przez J.Weil [\[8\]](#page-44-2). W następnych chwilach czasu jądro puchnie – wartość  $R_0$  wzrasta o około 15% w przeciągu 20 fm/c. Co więcej wartość parametru d wzrasta o około 200% w przeciągu 20 fm/c. Analiza na podstawie zderzenia n+Au oraz zderzenia Au+Au nie różni się; w obu przypadkach uzyskano te same wnioski i podobne rezultaty.

Zatem model SMASH nie utrzymuje rozmiaru jądra w trakcie symulacji. Może to sugerować, że model SMASH nie potrafi za pomocą sił jądrowych utrzymać nukleonów.

<span id="page-26-0"></span>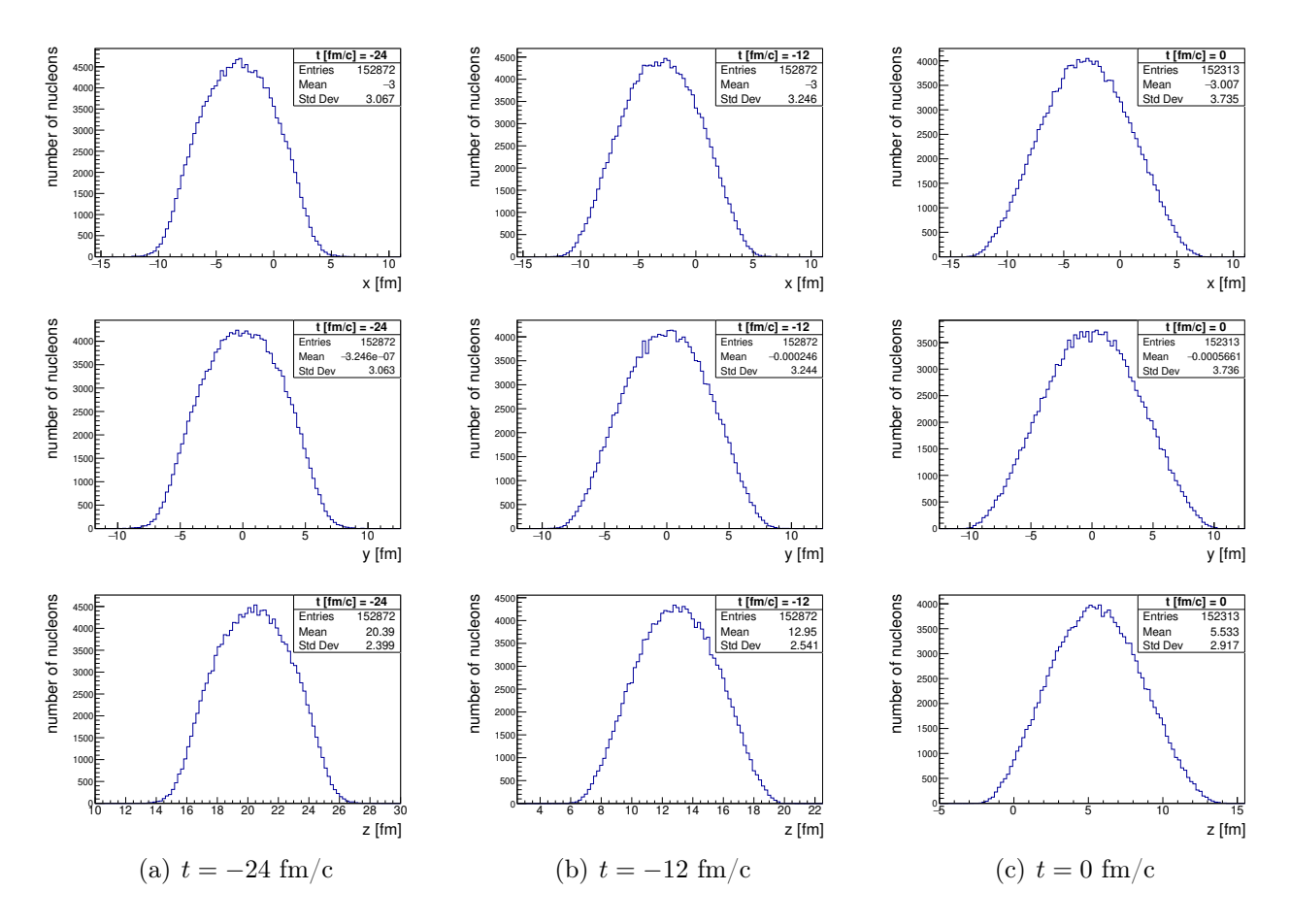

Rysunek 19: Histogramy rozkładu składowych położeń  $x, y, z$  nukleonów jądra tarczy Au w zderzeniu Au+Au [SMASH]

<span id="page-27-0"></span>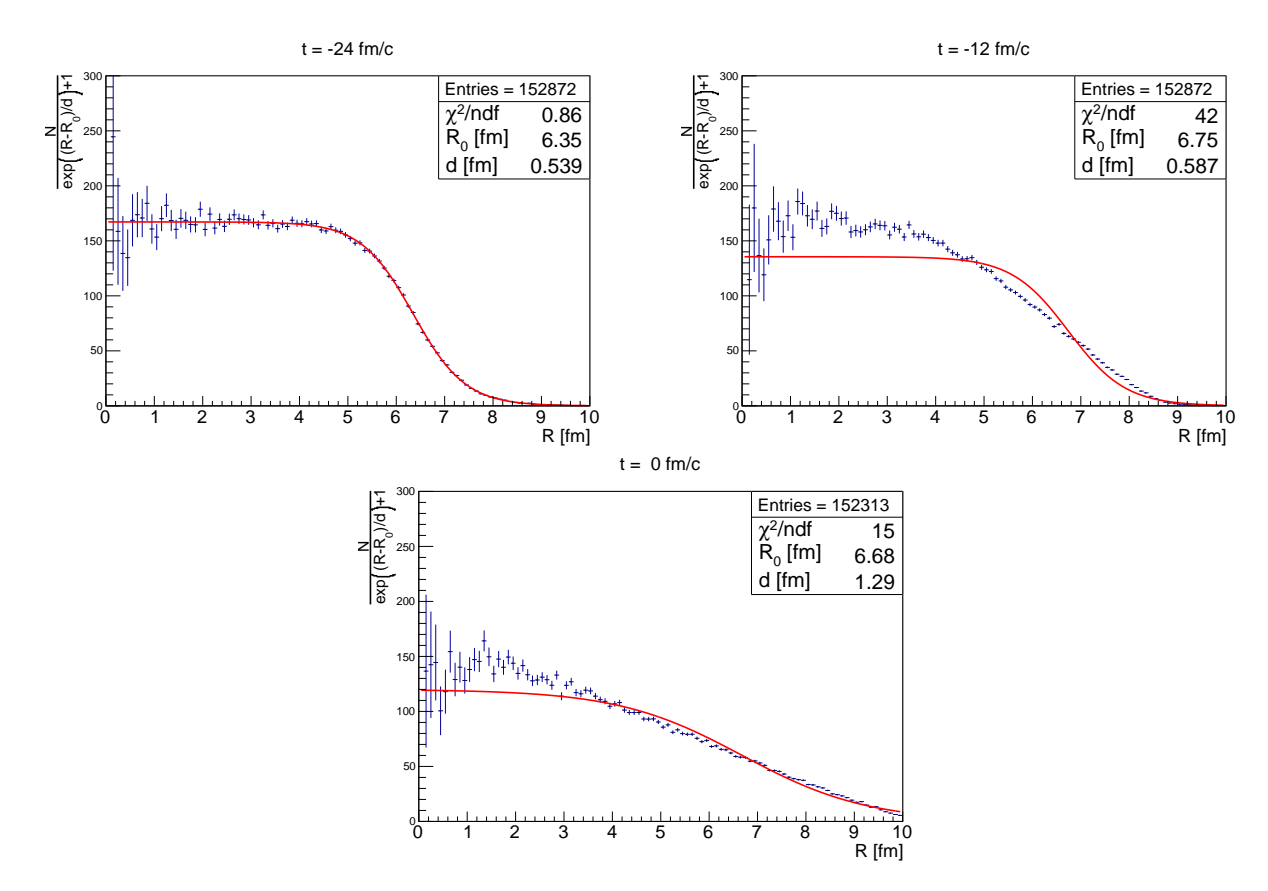

Rysunek 20: Rozkład nukleonów w jądrze tarczy Au z dopasowaną funkcją Woodsa-Saxona w zderzeniu Au+Au [SMASH]

| $t \, [\mathrm{fm/c}]$ | $R_0$ [fm]              | $d$ [fm]                | $\chi^2/\text{ndf}$ |
|------------------------|-------------------------|-------------------------|---------------------|
| $-24$                  | $(6, 3498 \pm 0, 0070)$ | $(0,5387 \pm 0,0027)$   | 0,86                |
| $-20$                  | $(6,3963 \pm 0,0074)$   | $(0,5485 \pm 0,0026)$   | 2,50                |
| $-16$                  | $(6,5343 \pm 0,0084)$   | $(0, 5666 \pm 0, 0027)$ | 15                  |
| $-12$                  | $(6,7460 \pm 0,0098)$   | $(0,5872 \pm 0,0028)$   | 42                  |
| -8                     | $(7,017 \pm 0,011)$     | $(0,6126 \pm 0,0031)$   | 74                  |
| $-4$                   | $(7,012 \pm 0,016)$     | $(0,8447 \pm 0,0052)$   | 53                  |
| $\left( \right)$       | $(6,684 \pm 0,028)$     | $(1,291 \pm 0,010)$     | 15                  |

<span id="page-27-1"></span>Tabela 7: Wartości uzyskanych parametrów dopasowania funkcji Woodsa-Saxona do rozkładu nukleonów w jądrze Au w zderzeniu Au+Au [SMASH]

### <span id="page-28-0"></span>5.2 PHSD

W modelu PHSD sprawdzono spoistość jądra atomowego dla dwóch przypadków. W pierwszym skupiono się na układzie p+Ni o energii wiązki 1,9 GeV, w czasie od około 0 fm/c do 40 fm/c. Wybrano nikiel, gdyż wszystkie poprzednie obliczenia w modelu PHSD były przeprowadzane dla tego pierwiastka. Proton nie powodował wzbudzenia kolumbowskiego, gdyż wybrano duży parametr zderzenia ( $b = 150$  fm). W drugim przypadku symulowano układ p $+Au$  o energii wiązki 1, 2 GeV, aby ujednolicić wyniki i móc porównać zagadnienie między badanymi modelami.

Najpierw sprawdzono, czy zachodzi kontrakcja długości. W przypadku zachodzenia kontrakcji, sprawdzono czy jest ona zgodna z przejściem pomiędzy układem  $CM_{NN}$  a układem wła-snym jądra. W tym celu korzystając ze wzorów [\(4\)](#page-22-4) i [\(7\)](#page-28-1) [\[9\]](#page-44-7) obliczono wartość  $\gamma_{NN} = 1, 42$ , gdzie  $T_b = 1,91 \,\text{GeV}, \,\beta_{NN} = 0,71.$ 

<span id="page-28-1"></span>
$$
\gamma_{NN} = \sqrt{\frac{1}{1 - \beta^2}}\tag{7}
$$

Dla każdej badanej stopklatki stosunek dyspersji rozkładów położeń po osiach X i Z ( $\gamma_{StdDev}$ wyznaczona ze wzoru [\(5\)](#page-22-3)) powinien być równy z  $\gamma_{NN}$ . Przyrównując wartości  $\gamma_{StdDev}$  zebrane w tabeli [8,](#page-28-2) z wyznaczoną wartością  $\gamma_{NN}$  można zaobserwować, że  $\gamma_{StdDev}$  maleje wraz z czasem, co pozwala wnioskować, że transformacja Lorentza ma co raz większy wpływ / jest to pierwszy sygnał, że rozmiar i kształt jądra nie jest utrzymywany w czasie.

W następnych krokach obliczono położenie środka jądra, odległości nukleonów od środka jądra i sporządzono histogram odległości ważony wartością  $1/r^2$ , aby usunąć efekt jakobianu przejścia ze współrzędnych kartezjańskich do sferycznych. Na końcu do rozkładu odległości nukleonów od środka jądra dopasowano funkcję Woods-Saxona, zgodnie ze wzorem [\(6\)](#page-22-2).

Aby poprawnie wyznaczyć współrzędne środka jądra stworzono histogramy położeń  $x, y, z$ nukleonów jądra tarczy. Histogramy dla chwil czasu  $t = 0, 4; 10; 20 \text{ fm/c}$  przedstawiono na rysunku [21.](#page-29-0)

Następnie wyznaczono współrzędne środka jądra oraz wyznaczono odległości R nukleonów od środka jądra. W późniejszym kroku sporządzono wykresy rozkładu nukleonów w jądrze z dopasowaną funkcją Woods-Saxona. Wykresy dla czasów:  $t = 0, 4, 10, 20$  fm/c przedstawiono na rysunku [22.](#page-30-0) W tabeli [8](#page-28-2) zebrano parametry dopasowania funkcji Woods-Saxona.

<span id="page-28-2"></span>Tabela 8: Wartości uzyskanych parametrów dopasowania funkcji Woodsa-Saxona do rozkładu nukleonów w jądrze Ni w zderzeniu p+Ni przy energii 1, 9 GeV/nukleon [PHSD]

| $t \text{ [fm/c]}$ | $R_0$ [fm]            | $d$  fm               | $\chi^2/\text{ndf}$ | $\gamma_{StdDev}$ |
|--------------------|-----------------------|-----------------------|---------------------|-------------------|
| 0,4                | $(3,682 \pm 0,003)$   | $(0,5099 \pm 0,0010)$ | 28                  | 1,420             |
| 10                 | $(3,979 \pm 0,003)$   | $(0,5053 \pm 0,0010)$ | <b>200</b>          | 1,418             |
| 20                 | $(4, 420 \pm 0, 005)$ | $(0,6607 \pm 0,0015)$ | 160                 | 1,415             |
| 30                 | $(5, 212 \pm 0, 006)$ | $(0,7833 \pm 0,0016)$ | 140                 | 1,411             |
| 40                 | $(6,068 \pm 0,007)$   | $(0,9698 \pm 0,0021)$ | 86                  | 1,409             |

Takie same kroki poczyniono w drugim przypadku, czyli symulacji zderzenia p+Au przy energii wiązki 1, 2 GeV/nukleon. Histogramy rozkładu składowych położeń x, y, z nukleonów jądra tarczy Au w zderzeniu p+Au przedstawiono na rysunku [23.](#page-31-0) W tabeli [9](#page-30-1) zebrano parametry dopasowania funkcji Woods-Saxona.

Na rysunku [24](#page-32-0) zebrano rozkłady promienia położenia nukleonów w jądrze tarczy Au z dopasowaniem funkcji Woods-Saxona w zderzeniu p+Au.

<span id="page-29-0"></span>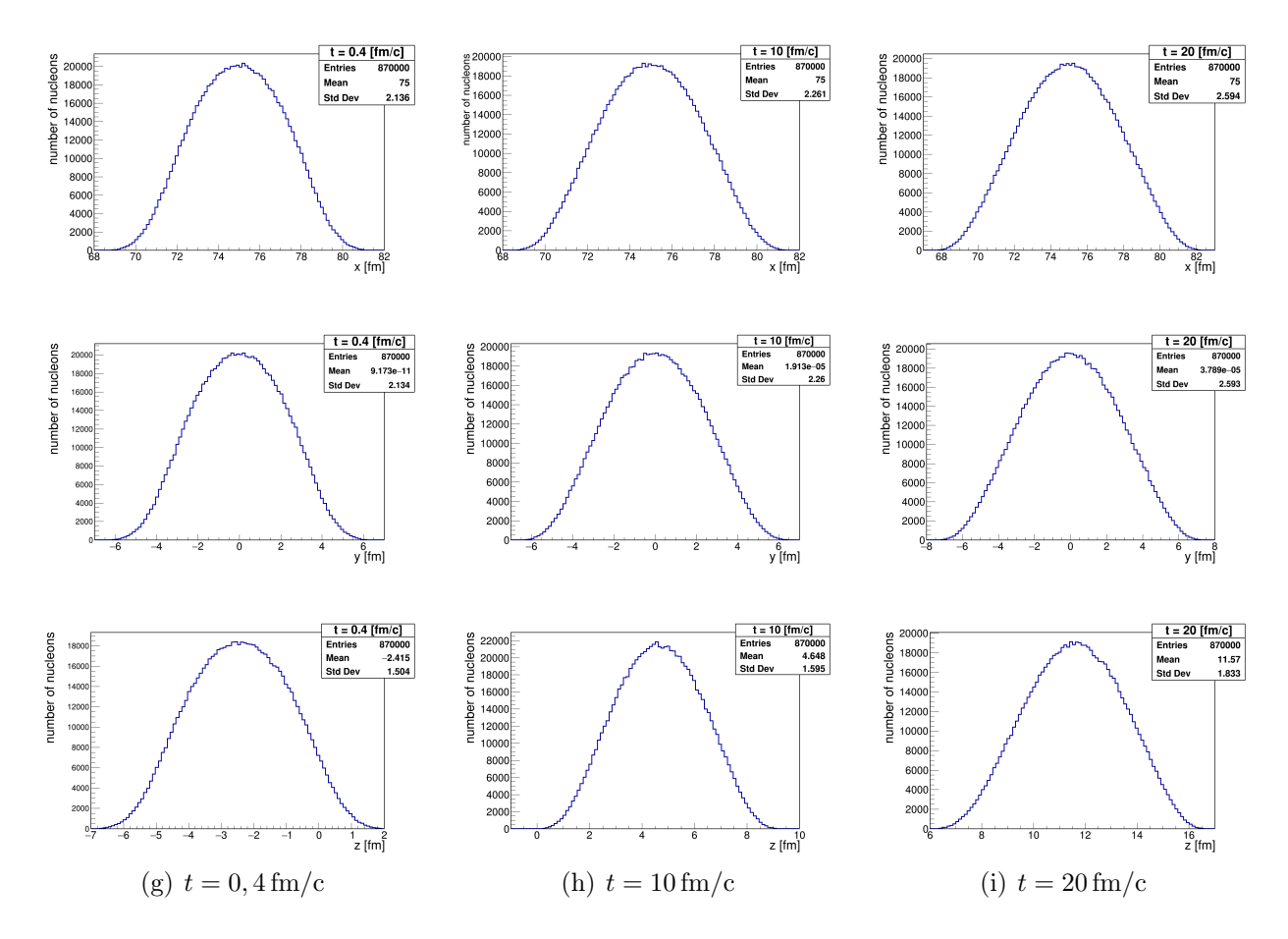

Rysunek 21: Histogramy rozkładu składowych położeń x, y, z nukleonów jądra tarczy Ni w zderzeniu p+Ni [PHSD]

Pliki gif zawierające wszystkie rozkłady dla symulowanych chwil czasu wraz z dopasowaniem funkcji Woods-Saxona umieszczono na [dysku.](https://drive.google.com/drive/folders/1T39kg9bMXV57S7Fvt9aGN7jjxXMh_n6C?usp=sharing)

W obu przeprowadzonych symulacjach, w pierwszych chwilach po zderzeniu rozkład promienia położenia nukleonów w jądrze tarczy opisany jest funkcją Woods-Saxona (zgodnie z rysunkami [22,](#page-30-0) [24\)](#page-32-0), jeżeli spojrzeć na wartość  $\chi^2/ndf$  dopasowania, nie jest ono dokładne.

Na podstawie symulacji zderzenia p+Ni oraz p+Au można zaobserwować, że w modelu PHSD rozmiar jądra zwiększa się w czasie. Zgodnie z tabelami [8,](#page-28-2) [9,](#page-30-1) jądro niklu w tym samym czasie symulacji zwiększyło swoje rozmiary prawie dwukrotnie, gdzie jądro złota jedynie około 10%.

<span id="page-30-0"></span>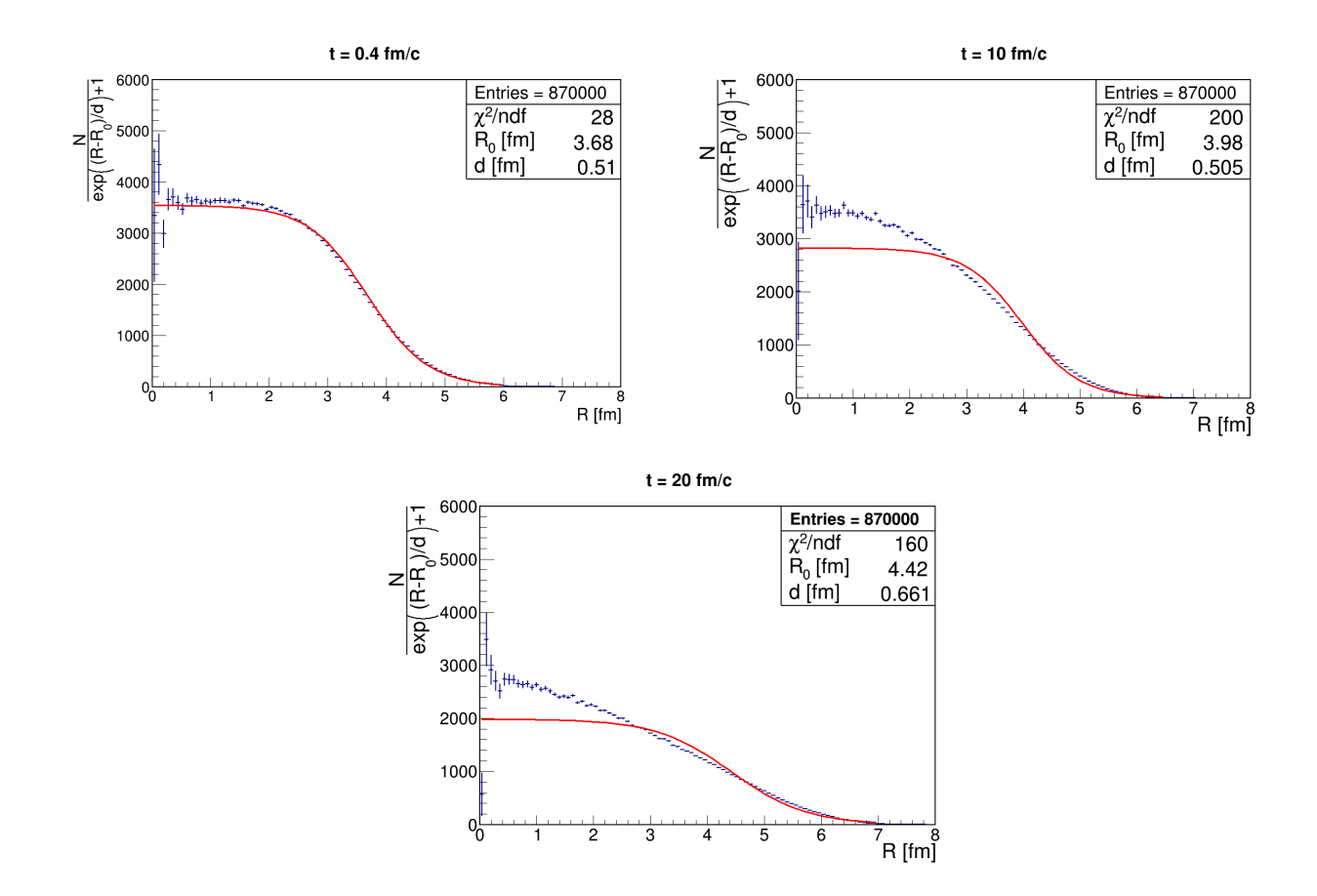

Rysunek 22: Rozkład nukleonów w jądrze tarczy Ni z dopasowaną funkcja Wood-Saxona w zderzeniu p+Ni [PHSD]

<span id="page-30-1"></span>Tabela 9: Wartości uzyskanych parametrów dopasowania funkcji Woodsa-Saxona do rozkładu nukleonów w jądrze Au w zderzeniu p+Au przy energii wiązki 1, 2 GeV/nukleon [PHSD]

| $t \text{ [fm/c]}$ | $R_0$ [fm]            | $d$ [fm]                | $\chi^2/\text{ndf}$ | $\gamma_{StdDev}$ |
|--------------------|-----------------------|-------------------------|---------------------|-------------------|
| 0.4                | $(5,9447 \pm 0,0016)$ | $(0,5202 \pm 0,0006)$   | 95                  | 1,281             |
| 10                 | $(5,9556 \pm 0,0026)$ | $(0, 7050 \pm 0, 0012)$ | 120                 | 1,280             |
| 20                 | $(6, 400 \pm 0, 003)$ | $(0,8418 \pm 0,0011)$   | 600                 | 1,277             |
| -30                | $(6,502 \pm 0,007)$   | $(1,3535 \pm 0,0025)$   | 140                 | 1.275             |
| 40                 | $(7,032 \pm 0,012)$   | $(1,846 \pm 0,006)$     | 11                  | 1,273             |

<span id="page-31-0"></span>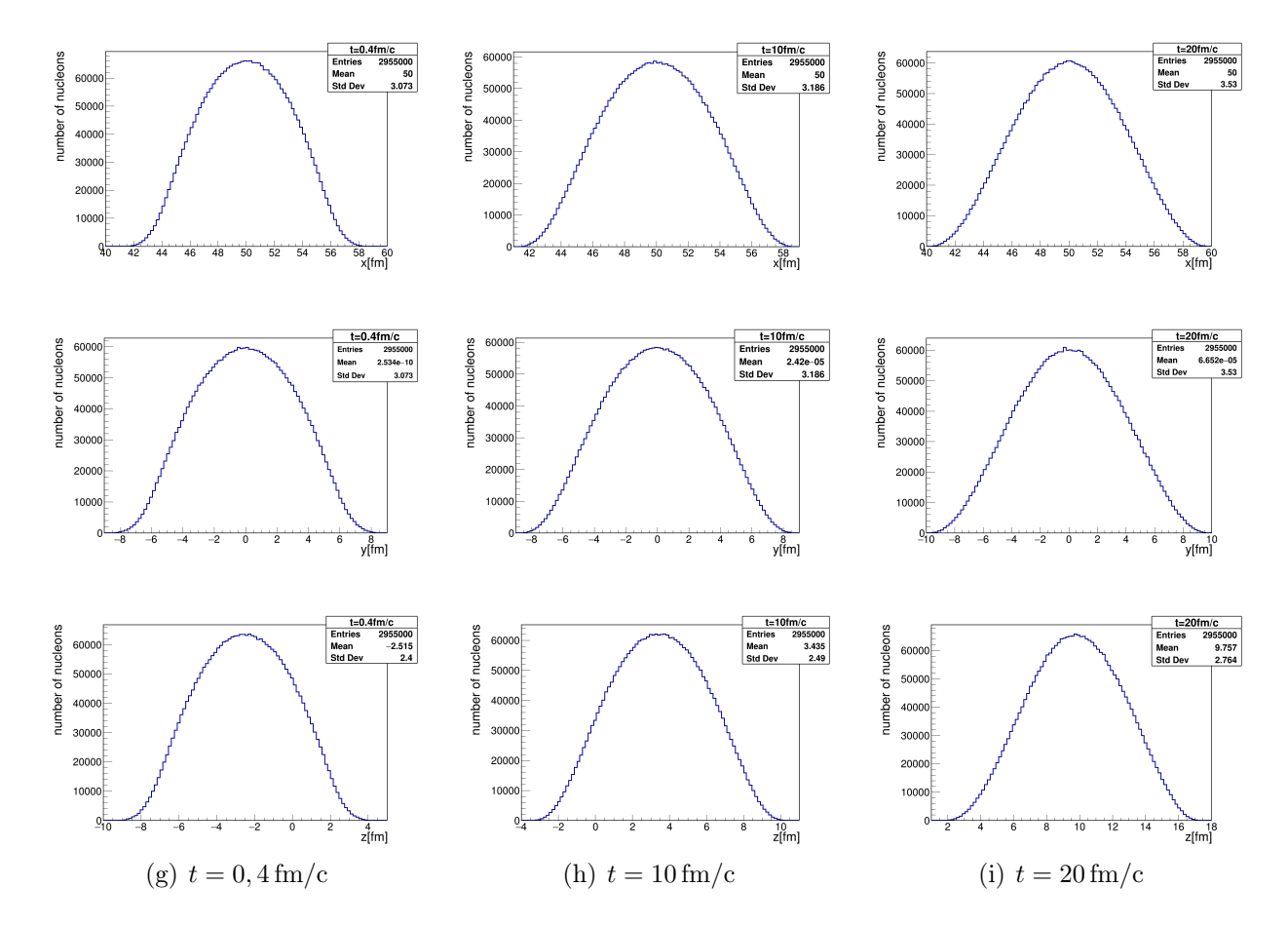

Rysunek 23: Histogramy rozkładu składowych położeń x, y, z nukleonów jądra tarczy Au w zderzeniu p+Au [PHSD]

<span id="page-32-0"></span>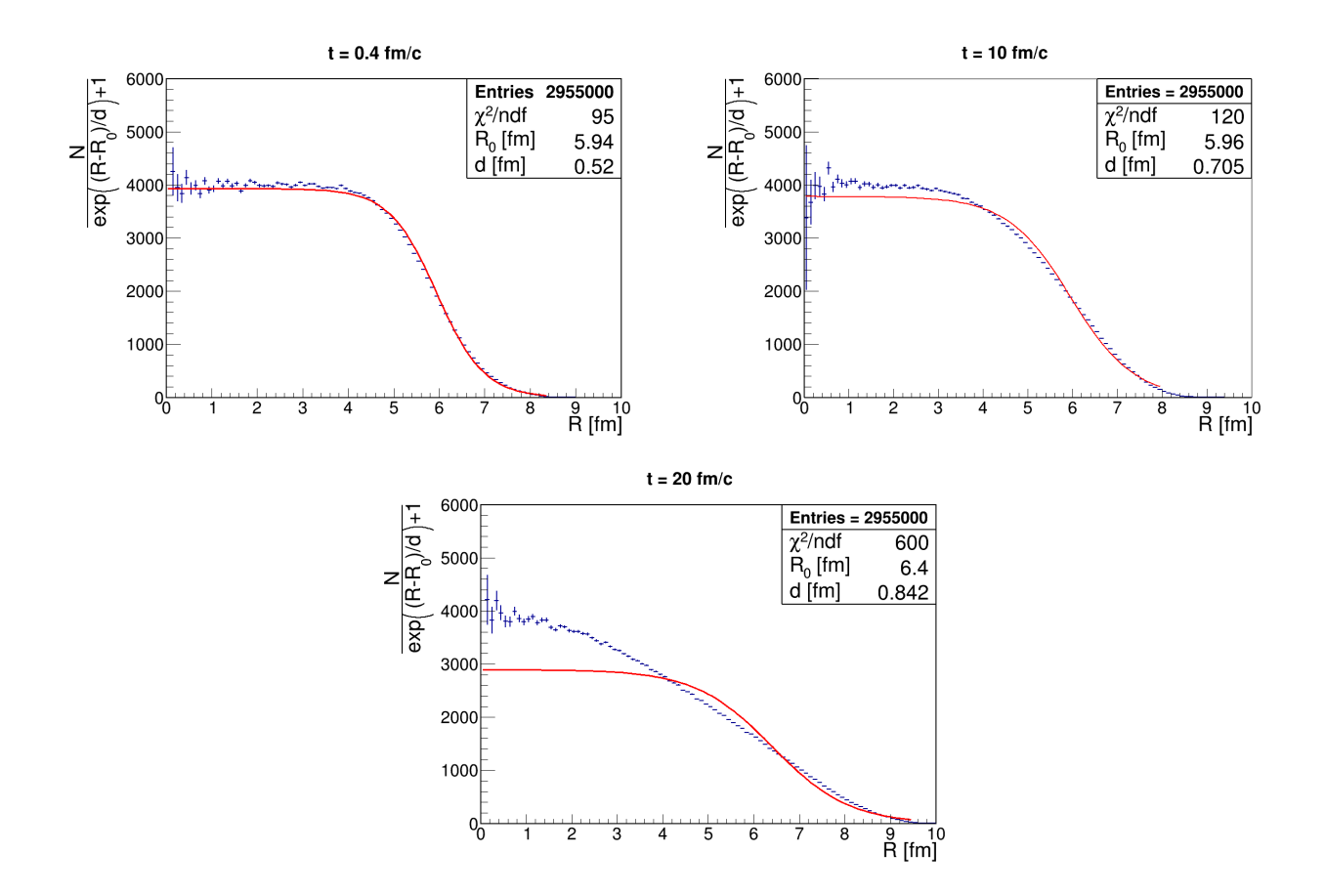

Rysunek 24: Rozkład nukleonów w jądrze tarczy Au z dopasowaną funkcja Woods-Saxona w zderzeniu p+Au [PHSD]

### <span id="page-33-0"></span>5.3 JAM/RQMD.RMF

### <span id="page-33-1"></span>5.4 Podsumowanie

W Tabeli [10](#page-33-2) przedstawiono wartości parametru  $R_0$  dla kolejnych chwil czasu w poszczególnych modelach transportu: SMASH, PHSD.

<span id="page-33-2"></span>Tabela 10: Porównanie parametrów dopasowania Woods-Saxona między modelami dla zderzenia nukleonu (neutronu lub protonu) z jądrem <sup>197</sup>Au przy energii nukleonu 1,2 GeV

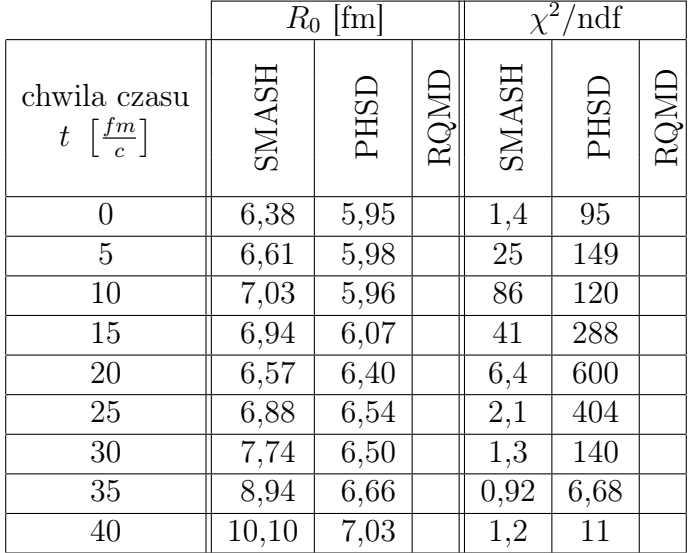

W kolejnych chwilach czasu w każdym modelu jądro puchnie. W modelu SMASH promień jądra Au rośnie znaczniej niż w modelu PHSD. Między czasem 0 fm/c a 40 fm/c, w modelu SMASH, parametr  $R_0$  zwiększył się o 60% a w modelu PHSD o 12%, czyli jądro puchnie szybciej w modelu SMASH. Natomiast model SMASH lepiej odwzorowuje rozkład Woodsa-Saxona, gdzie wartość funkcji  $\chi^2/\text{ndf}$  jest o rząd wielkości mniejszy niż w modelu PHSD.

Za utrzymywanie nukleonów tworzących jądro atomowe odpowiedzialne są siły jądrowe. W momencie inicjacji ułożenie nukleonów jest zgodne ze spodziewanym ich rozkładem w jądrze, jednakże kiedy symulacja postępuje z czasem, ułożenie nukleonów przestaje zgadzać się ze spodziewanym ich rozkładem. Puchnięcie jądra w modelach transportu może sugerować, że w badanych modelach transportu siły jądrowe nie są dobrze zaprogramowane.

# <span id="page-34-0"></span>6 Rekonstrukcja kąta  $\varphi_r$  płaszczyzny reakcji i pływ protonów

Następującą analizę przeprowadzono w modelu SMASH. W poniższych rozważaniach przyjęto układ CM.

### <span id="page-34-1"></span>6.1 Model geometryczny "participants-spectators"

Model participants-spectators rozróżnia dwa rodzaje cząstek participants - uczestników i spectators - obserwatorów. Obserwatorami są nukleony, które nie ulegają żadnej kolizji, ich tor nie ulega znacznemu ugięciu i przebiega blisko kierunku wiązki. Nukleony te są skupione w jednym fragmencie. Uczestnikami są nukleony przypisane do strefy przekrycia jąder, zwanej strefą zderzenia.

Przeprowadzono 1000 przypadków zderzeń  $^{197}Au + ^{197}Au$  przy energii wiązki 1,2A GeV i parametrach zderzenia  $b \in \{0, 3, 4, 5, 6, 7, 8, 9, 10, 11\}$  fm, analizę przeprowadzono dla chwili czasu  $t = 200$  fm/c.

Na Rysunku [25](#page-34-2) przedstawiono rozkład cząstek w płaszczyźnie xz dla parametru zderzenia  $b = 0$  fm i  $b = 3$  fm. Podział na obserwatorów i uczestników nie jest możliwy w zderzeniu ściśle centralnym ( $b = 0$  fm). Natomiast dla zderzeń o parametrach  $b \geq 3$  fm widoczne są zgrupowania, dlatego w tych przypadkach wykonano wizualny podział na obserwatorów i uczestników, poprzez obrysowanie obserwatorów elipsoidą o wzorze:

$$
\frac{(z-z_0)^2}{a^2} + \frac{(x-x_0)^2}{b^2} + \frac{(y-y_0)^2}{c^2} = 1,
$$
\n(8)

gdzie  $x_0, y_0, z_0$  są przesunięciem w układzie współrzędnych, a, b, c są długościami półosi. Jest to pewne przybliżenie podziału, nie jest to sztywne przypisanie cząstki do konkretnej kategorii: participants lub spectators. Ponadto, niektóre nukleony na końcu symulacji są produktami rozpadu barionów ∆, czego nie obejmuje ten model.

<span id="page-34-2"></span>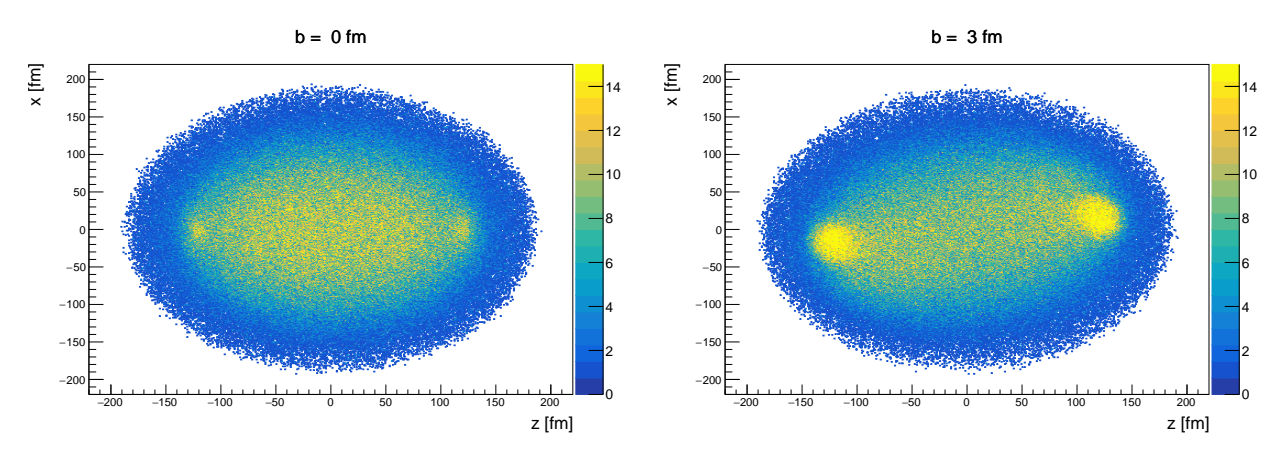

Rysunek 25: Rozkład cząstek w płaszczyźnie xz uzyskanych w wyniku zderzenia  $^{197}Au + ^{197}Au$ przy energii wiązki 1,2A GeV w chwili czasu  $t = 200$  fm/c dla parametru zderzenia  $b = 0$  fm i  $b = 3$  fm

Za pomocą programu [cps.C](https://drive.google.com/file/d/1uWWYK4Xl8jkoBq3evUuuKwe07f9ZUVj8/view?usp=sharing) uzyskano histogramy, przedstawiające rozkład cząstek w płaszczyźnie xz i yz (Rysunek [26\)](#page-35-0). Im większy parametr zderzenia, tym półosie elipsoid są większe, rośnie liczba cząstek obserwatorów. Cząstki-obserwatorzy bliżej  $z = 0$  fm są bardziej rozmyci niż bliżej  $z = 200$  fm. Rozmycie od strony środka układu jest wyraźnie widoczne dla  $b = 0$  fm. Może to być związane z podgrzaniem układu i wyparowywaniem nukleonów albo bezpośrednim, albo poprzez wzbudzenie i rozpad głównie barionu ∆(1232). Cząstki-uczestnicy w z ∈ [−50; 50] fm powstały w wyniku kolizji jąder w tzw. strefie zderzenia. Cząstki-uczestnicy w okolicy obserwatorów mogły zostać przez nich wyemitowane w wyniku niesienia przez nich dużej energii.

<span id="page-35-0"></span>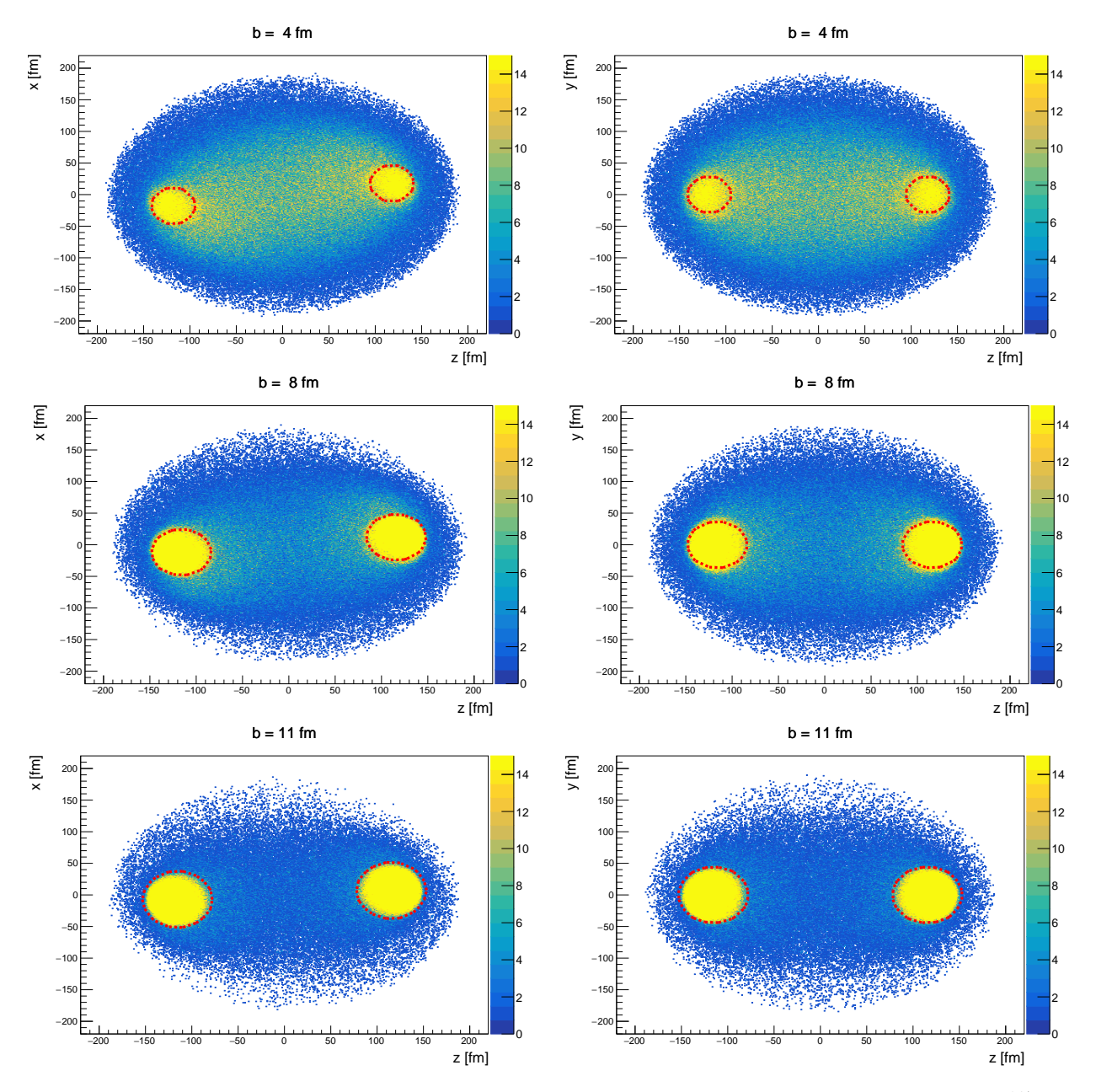

Rysunek 26: Rozkład cząstek w płaszczyźnie xz i yz uzyskanych w wyniku zderzenia  $^{197}Au +$ <sup>197</sup>Au przy energii wiązki 1,2A GeV w chwili czasu  $t = 200$  fm/c; czerwoną linią zaznaczono wybrany kontur dla obserwatorów.

Napisano program [TTree\\_ps.C](https://drive.google.com/file/d/17ihst4Ijxaip55A0naBJd3NaB3yWl1fo/view?usp=sharing), który w oparciu o dane z drzewa ROOT, uzyskiwanego bezpośrednio po otrzymaniu pliku wyjściowego particle\_lists.oscar, tworzy drzewo ROOT, które w oparciu o równanie elipsoidy dzieli cząstki na dwa rodzaje, a także liczy kąt  $\theta$ , czyli kąt emisji cząstki, definiowany następująco:

$$
\theta = \frac{p_T}{p_z} \tag{9}
$$

gdzie  $p_T$  jest pędem poprzecznym:  $p_T = \sqrt{p_x^2 + p_y^2}$ . Kąt  $\theta$  liczony jest w układzie CM.

Za pomocą programu [cth.C](https://drive.google.com/file/d/1nNmlWrhuqmm5EjOuc-TI0GcNBkzGKhEL/view?usp=sharing) uzyskano histogramy przedstawiające rozkłady kąta  $\theta$  cząstekobserwatorów oraz cząstek-uczestników (Rysunek [27\)](#page-36-0). Obserwatorzy i uczestnicy preferują inne kąty emisji θ: obserwatorzy emitowani są pod mniejszymi kątami w wąskim przedziale od 0 ◦ do 20◦ , uczestnicy emitowani są pod większymi kątami w szerszym przedziale od 10◦ do 90◦ . Preferencja kątowa obserwatorów nie zależy od wielkości parametru zderzenia i wartość do 20◦ pokazuje nieznaczne ugięcie ich kierunku w stosunku do pierwotnego kierunku wiązki. Natomiast preferencja kątowa emisji uczestników zależy od wielkości parametru zderzenia, im parametr b większy, tym wzrasta preferencja mniejszych kątów  $\theta$  i w szczególności przy b ≤ 8 fm narasta maksimum w okolicy 20◦ . Cząstki-uczestnicy, dla których emisja zachodzi w kierunkach  $\theta \leq 20^{\circ}$ , znajdują się w okolicy obserwatorów. Może to wynikać z niedokładności zastosowanej metody podziału – wizualnego narzucenia parametrów elipsoidy; albo/i są to cząstki-uczestnicy wyemitowane przez obserwatorów. Dla dużych parametrów zderzenia liczba cząstek emitowanych przez obserwatorów dominuje nad liczbą cząstek pochodzących z kolizji, których kąty emisji  $\theta$  są większe.

<span id="page-36-0"></span>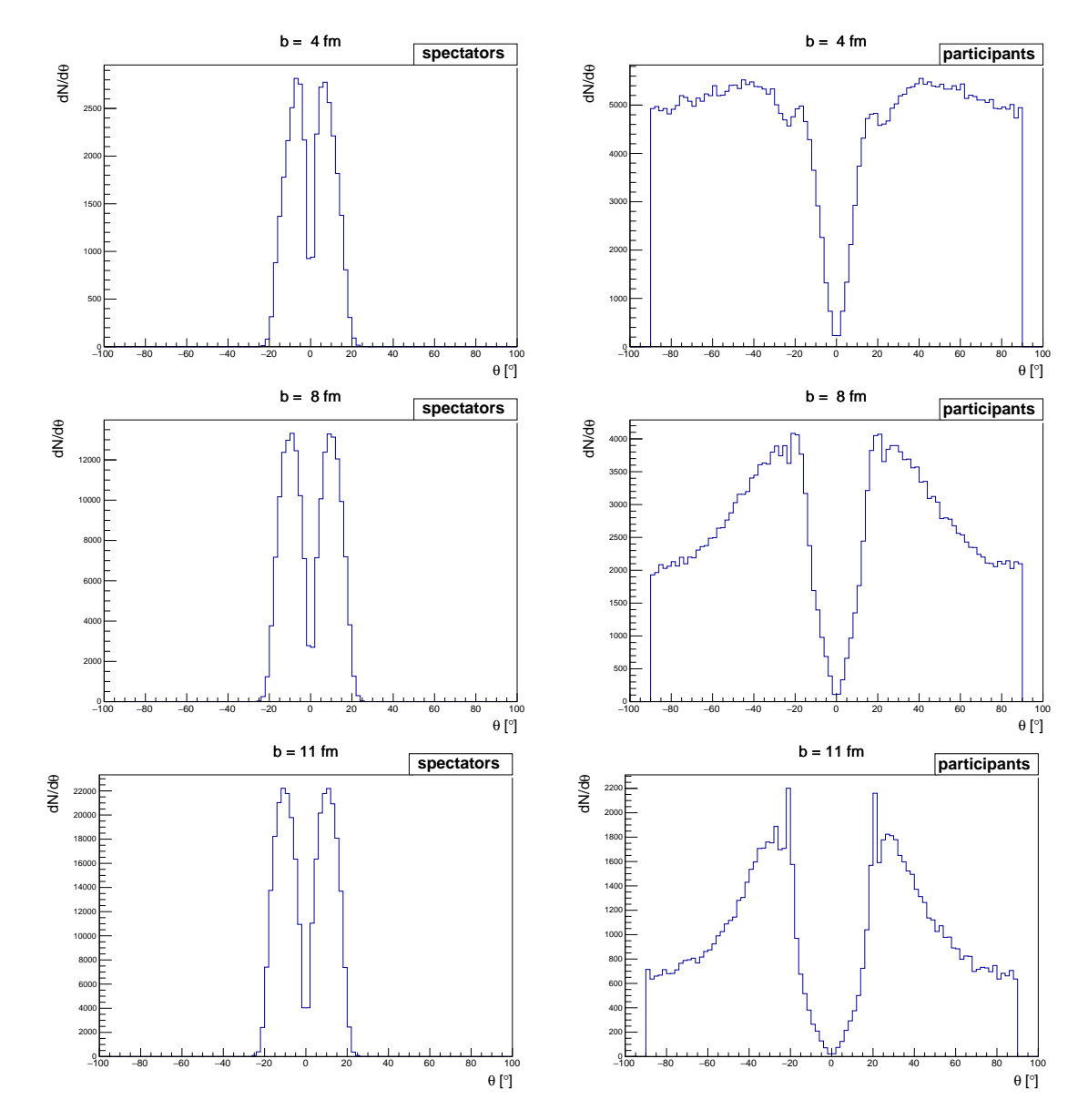

Rysunek 27: Rozkłady kąta  $\theta$  cząstek-obserwatorów oraz cząstek-uczestników.

<span id="page-37-1"></span>Wykonano analizę potencjalnego eksperymentu, polegającego na detekcji naładowanych cząstek-uczestników pod kątem większym od 20◦ . Napisano program [TTree\\_nb.C](https://drive.google.com/file/d/1HBNquoR87mScZvurAplknJp2UHOuaaM2/view?usp=sharing), który, w oparciu o drzewo ROOT z podziałem na uczestników i obserwatorów, zliczał w każdym evencie liczbę cząstek N, spełniających te warunki. Za pomocą programu [cnb.C](https://drive.google.com/file/d/1dnHiukWP2Nt0fZI84cfVYjHKbVknkxiB/view?usp=sharing) uzyskano histogram, przedstawiający liczbę N tych cząstek w zależności od parametru zderzenia b (Rysunek [28\)](#page-37-1). Ze wzrostem parametru zderzenia, spodziewana jest mniejsza liczba zarejestrowanych cząstek w detektorach.

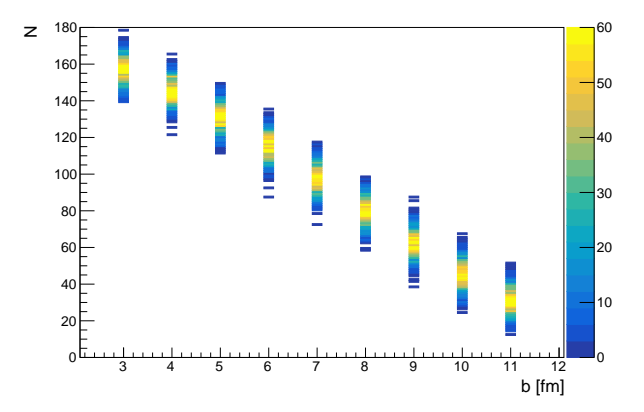

Rysunek 28: Histogram liczby N naładowanych cząstek-uczestników o kącie emisji  $\theta > 20^{\circ}$ w zależności od parametru zderzenia b; skala barw odnosi się do liczby eventów

### <span id="page-37-0"></span>6.2 Kąt  $\varphi_r$  płaszczyzny reakcji

Płaszczyzna reakcji jest rozpięta przez wektor osi wiązki (wektor z) oraz wektor parametru zderzenia (wektor b). Kąt  $\varphi_r$  płaszczyzny reakcji jest kątem w płaszczyźnie poprzecznej do osi wiązki, pomiędzy płaszczyzną reakcji a płaszczyzną poziomą w układzie laboratoryjnym. Każde zderzenie ma własną płaszczyznę zderzenia. Zatem w rzeczywistości kąt  $\varphi_r$  jest inny w każdym zderzeniu.

Metoda rekonstrukcji kąta  $\varphi_r$  płaszczyzny reakcji z danych eksperymentalnych składa się z dwóch etapów:

1. Zbudowanie wektora  $Q$  złożonego ze składowych pędu  $p_{\{x,y\}}$  poprzecznych do osi wiązki. W ten sposób uzyskuje się wektor w płaszczyźnie reakcji. Składowe  $Q_x, Q_y$  są definiowane:

<span id="page-37-2"></span>
$$
Q_{\{x,y\}} = \sum_{i} w_i \ p_{\{x,y\}_i} \tag{10}
$$

$$
w_i = \begin{cases} 1 & \text{dla } y_{NN} > 0, 3 \\ -1 & \text{dla } y_{NN} < -0, 3 \end{cases}, \tag{11}
$$

gdzie p jest składową pędu cząstki-uczestnika, w współczynnikiem. W związku z tym, cząstki ze środkowego fragmentu strefy zderzenia wykazują bardzo słabą anizotropię rozkładu, stosuje się ich odcięcie. Zostało to umownie określone poprzez zakres pośpieszności cząstek  $|y_{NN}| > 0$ , 3. Wartość dodatnia (1) lub ujemna (-1) współczynnika w powoduje, że cząstki po stronie dodatniej i ujemnej względem środka układu CM dają dodatni wkład do sumy, powodując zwiększenie liczby cząstek jako składników sumy. Pośpieszność jest definiowana następująco:

<span id="page-37-3"></span>
$$
y_{NN} = \frac{1}{2} \ln \frac{E + p_z}{E - p_z} \tag{12}
$$

2. Obliczenie kąta  $\varphi_r$  zgodnie ze wzorem:

<span id="page-38-0"></span>
$$
\varphi_r = \arctan\left(\frac{Q_y}{Q_x}\right) \tag{13}
$$

W modelach transportu każda płaszczyzna reakcji powinna być zgodna z układem laboratoryjny, zatem kąt  $\varphi_r$  powinien wynosić 0.

Analizowano dane z 5000 przypadków zderzeń  $^{197}Au + ^{197}Au$  przy energii wiązki 1,2A GeV, parametrze zderzenia  $b = 8$  fm i w chwili czasu  $t = 200$  fm/c.

Napisano program [TTree\\_Q.C](https://drive.google.com/file/d/1IiN1-HHJeotMSr6Hv11ObGTgNmlb2nxV/view?usp=sharing), który, w oparciu o drzewo ROOT z podziałem na uczestników i obserwatorów, liczył w każdym evencie  $Q_x, Q_y$  (wzór [\(10\)](#page-37-2)) oraz kąt  $\varphi_r$  (wzór [\(13\)](#page-38-0)). Za pomocą programu [cQ.C](https://drive.google.com/file/d/10oV2ldeFWuSI2vAd_6HUhc2K3MmT8bOd/view?usp=sharing) uzyskano histogramy  $Q_x$ ,  $Q_y$ ,  $\varphi_r$  (Rysunek [29\)](#page-38-1).

Uzyskano rozkład kąta  $\varphi_r$  o środku 0,2°. Potwierdzono, że w modelu SMASH płaszczyzna reakcji jest zgodna z układem laboratoryjnym. Rozkład  $\varphi_r$  cechuje jednak spora szerokość (StdDev = 42◦ ), która jest miarą niedokładności wyznaczenia tego kąta w dowolnym pojedynczym evencie. Niedokładność wyznaczenia kąta  $\varphi_r$  jest efektem znanym i nieredukowalnym przy względnie niskiej statystyce nukleonów emitowanych ze zderzeń przy energiach wiązek poniżej ultrarelatywistycznych.

<span id="page-38-1"></span>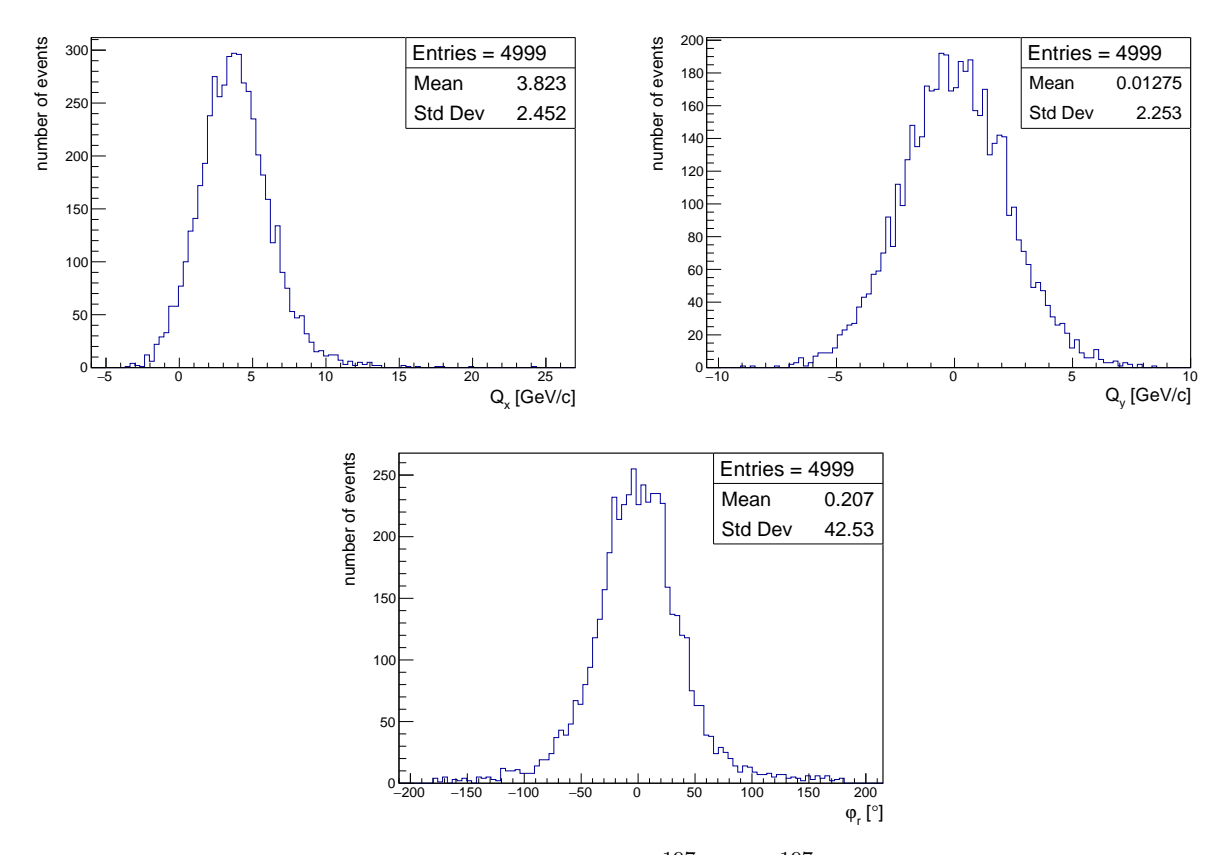

Rysunek 29: Rozkłady  $Q_x,\ Q_y,\ \varphi_r$  w zderzeniu  $^{197}\mathrm{Au}$  +  $^{197}\mathrm{Au}$ o parametrach: energia wiązki 1,2A GeV, parametr zderzenia  $b = 8$  fm i chwila czasu  $t = 200$  fm/c

#### <span id="page-39-0"></span>6.3 Pływ protonów

Kolejnym tematem rozważanym w tym projekcie było badanie preferencji kierunku lotu w płaszczyźnie poprzecznej do osi wiązki, dla konkretnego rodzaju cząstek-uczestników. Zjawisko to nazywane jest pływem (ang.  $flow$ ). Zmienną analizowaną w tym rozkładzie jest kąt  $\varphi$ , czyli kąt azymutalny cząstki względem płaszczyzny reakcji, definiowany następująco:

$$
\varphi = \arctan\left(\frac{p_y}{p_x}\right) , \quad \varphi \in [0; 2\pi) . \tag{14}
$$

Rozkład cząstek  $dN/d\varphi$  jest periodyczny, dlatego można rozłożyć go na szereg Fouriera:

$$
\frac{dN}{d\varphi} \sim \frac{1}{2\pi} \left( 1 + 2 \sum_{n} v_n \cos \left( n \varphi \right) \right) , \qquad (15)
$$

gdzie  $v_n$  określają wagi wkładów kolejnych harmonicznych do rozkładu,  $v_n$  zwane są współczynnikami pływu (ang. flow coefficients), które można obliczyć według wzoru:

$$
v_n = \langle \cos(n\varphi) \rangle \ , \quad v_n \in [-1; 1] \ . \tag{16}
$$

Analizowano dane z 5000 przypadków zderzeń  $^{197}Au + ^{197}Au$  przy energii wiązki 1,2A GeV, parametrze zderzenia b = 8 fm i w chwili czasu t = 200 fm/c. Badano pływ protonów w kolejnych przedziałach pośpieszności  $y_{NN}$  (wzór [\(12\)](#page-37-3)).

Napisano program [TTree\\_Phi.C](https://drive.google.com/file/d/1XA-Z7ICGvxKsTZToIe_mTlJ-VEgBXP-3/view?usp=sharing), który, w oparciu o drzewo ROOT z podziałem na uczestników i obserwatorów, liczył kąt  $\varphi$  cząstek. W ten sposób uzyskano dane, umożliwiające narysowanie histogramu kąta  $\varphi$  tylko dla protonów-uczestników. Jednakże uzyskany rozkład kąta  $\varphi$  w zakresach pośpieszności, w których znajdują się obserwatorzy, nie zgadzał się ze spodziewanymi rozkładami [\[6\]](#page-44-8) uzyskanymi w eksperymencie, ponieważ był widoczny istotny wkład drugiej harmonicznej, a spodziewany jest przeważający udział pierwszej harmonicznej. Może to wynikać z niedokładności zastosowanej metody podziału "participants-spectators", polegającej na wizualnym narzuceniu parametrów elipsoidy. Spowodowało to, że protony-obserwatorzy także miały wkład w histogram kąta ϕ protonów-uczestników. Zatem przystąpiono do analizy opierającej się na innym parametrze – pędzie poprzecznym  $p_T$ .

Zaczęto od analizy cząstek o pędzie poprzecznym  $p_T > 0.6$  GeV/c. Wartość ta została za-czerpnięta z [\[5\]](#page-44-9). Tam zostało przedstawione, że dla wyższych wartości pędu poprzecznego  $p_T$ uzyskiwane są większe wartości bezwzględne współczynników pływu  $v_1$  i  $v_2$ , więc wkład tych harmonicznych jest większy (bardziej zauważalny). Za pomocą programu [cphi.C](https://drive.google.com/file/d/1tKVLkLsH0sn_LMnH81INcBbGBotjgp30/view?usp=sharing) uzyskano histogramy  $\varphi$  w kolejnych przedziałach pośpieszności  $y_{NN}$  (Rysunek [30\(a\)\)](#page-41-0). Uzyskane rozkłady zgadzały się z [\[6\]](#page-44-8) otrzymanymi w eksperymencie. Zatem następnie złagodzono warunek i rozważono cząstki o pędzie poprzecznym  $p_T > 0, 3$  GeV/c. Wybór tej wartości, wynikał z następującego rozumowania. W układzie własnym jądra nukleony w jądrze atomowym poruszają się z pędem Fermiego o wartości do około 270 MeV/c. Zatem wszystkie protony o pędzie większym od pędu Fermiego są cząstkami-uczestnikami. Jednakże, w celu uniknięcia transformacji Lorentza, skorzystano z niezmiennika – pędu poprzecznego  $p_T$ . Dokonano cięcia dla  $p_T > 0.3$  GeV/c, które jest dokonywane z pewnym nadmiarem, ponieważ pęd poprzeczny jest częścią całkowitego pędu cząstki. Za pomocą programu cphi. C uzyskano histogramy  $\varphi$  w kolejnych przedziałach pośpieszności  $y_{NN}$  dla warunku  $p_T > 0, 3$  GeV/c (Rysunek [30\(b\)\)](#page-41-1).

Protony-uczestnicy w zakresie pośpieszności  $y_{NN} \in [-0, 9; -0, 7)$  tzn. w okolicy obserwatoratarczy preferują emisję pod kątem  $\varphi \approx 180^\circ$ , czyli przed płaszczyznę  $x < 0$ . Są to cząstki emitowane preferencyjnie przez obserwatora, którego tor ruchu po zderzeniu jąder jest przed płaszczyznę. Protony-uczestnicy w zakresie pośpieszności  $y_{NN} \in [0, 7; 0, 9)$  tzn. w okolicy obserwatorawiązki preferują emisję pod kątem  $\varphi \approx 0^{\circ}$ , czyli za płaszczyznę  $x > 0$ . Są to cząstki emitowane preferencyjnie przez obserwatora, którego tor ruchu po zderzeniu jąder jest za płaszczyznę. Zatem protony-uczestnicy emitowani przez obserwatorów preferują ruch w tym samym kierunku co obserwatorzy. Dla pośpieszności w okolicy obserwatorów tzn.  $y_{NN} \in [-0, 9; -0, 7)$  i  $y_{NN} \in [0, 7; 0, 9)$ , widoczny jest wiodący wkład pierwszej harmonicznej. Duży wkład pierwszej harmonicznej jest zauważalny zarówno dla pośpieszności  $y_{NN} < 0$  jak i dla  $y_{NN} > 0$ , co jest związane z preferencją kierunku protonów-uczestników zgodną z torem obserwatorów.

Jedynie w zakresie pośpieszności  $y_{NN}$  ∈ [−0, 1; 0, 1) tzn. w strefie zderzenia (ang. midrapidity) rozkład kąta  $\varphi$  pływu protonów różni się od pozostałych, rozkład jest bardziej jednorodny, ale można dostrzec, że kąt  $\varphi \approx \pm 90^{\circ}$  jest bardziej preferowany (jest to bardziej widoczne dla  $p_T > 0,6$  GeV/c niż  $p_T > 0,3$  GeV/c). Zatem protony-uczestnicy w strefie zderzenia preferują ruch wzdłuż osi OY. Dla tego przedziału pośpieszności zaczyna być zauważalny wkład drugiej harmonicznej w rozkładzie pływu protonów.

Następnie napisano program [TTree\\_flow.C](https://drive.google.com/file/d/1A9eUljvPqTlOGquffcIWKEqgf7_AB4s5/view?usp=sharing), który, w oparciu o drzewo ROOT z informacją o kącie  $\varphi$  cząstek, liczył współczynniki pływu  $v_1$  i  $v_2$  dla konkretnych przedziałów pośpieszności  $y_{NN}$ . Za pomocą programu [cV.C](https://drive.google.com/file/d/1NyaWg578l5NCF-3Vx1LFU2XmversdH65/view?usp=sharing) uzyskano wykresy współczynników pływu  $v_1$  i  $v_2$  w funkcji  $y_{NN}$  (Rysunek [31\)](#page-42-0). Otrzymano podobne zależności  $v_1$  i  $v_2$  od  $y_{NN}$  do wykresów w [\[5\]](#page-44-9). Wkład pierwszej harmonicznej  $v_1$  jest o rząd wielkości większy od wkładu drugiej harmonicznej  $v_2$ . Zaobserwowano następujące zależności:  $v_1 < 0$  dla  $y_{NN} < 0$ ,  $v_1 > 0$  dla  $y_{NN} > 0$  oraz  $v_1 \approx 0$ dla  $y_{NN} \approx 0$ . I właśnie dla  $y_{NN} \approx 0$  wartość współczynnika  $v_2$  staje się istotna dla pływu protonów. Wartości bezwzględne współczynników pływu  $v_1$  i  $v_2$  są większe dla  $p_T > 0, 6$  GeV/c niż  $p_T > 0, 3$  GeV/c.

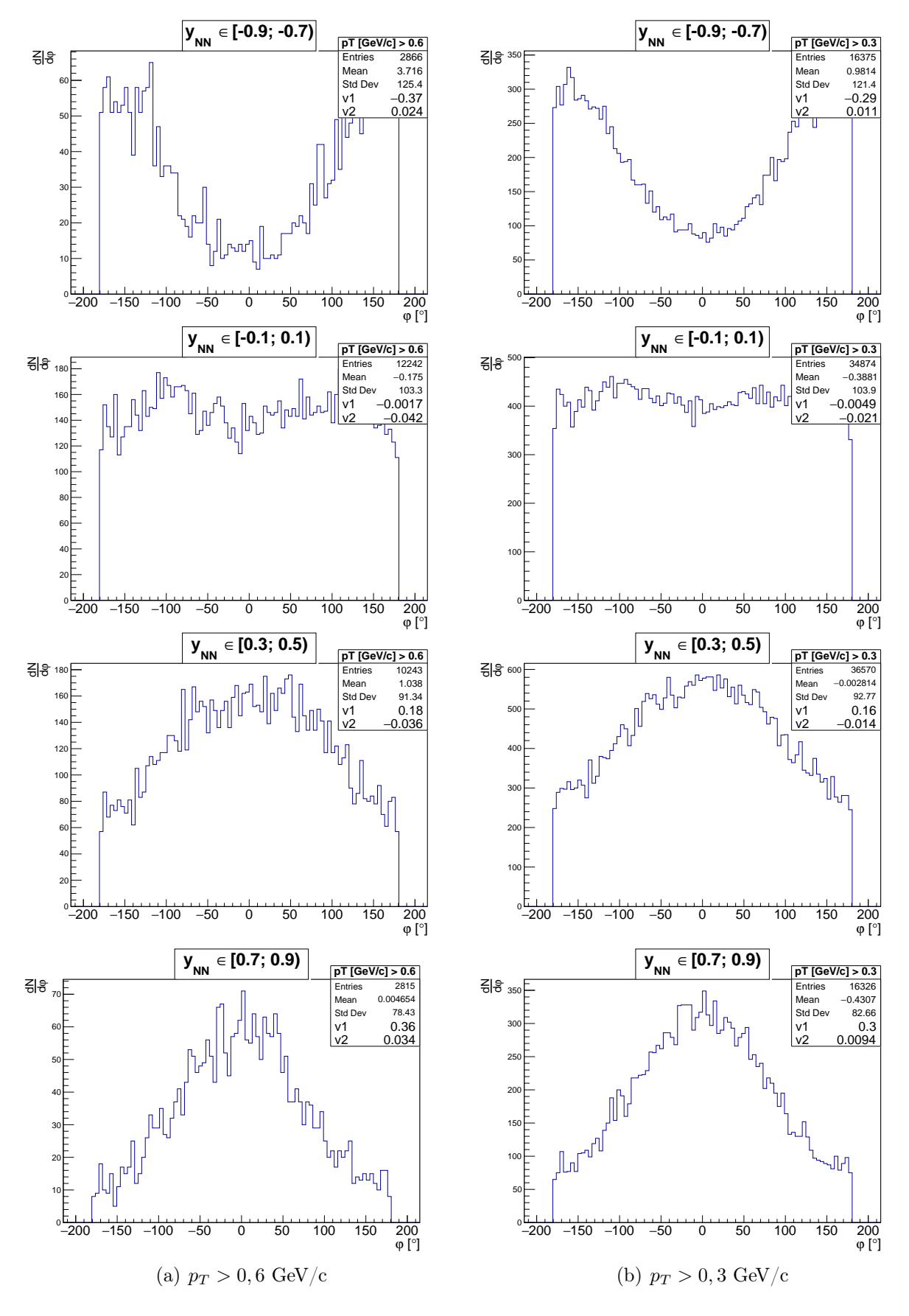

<span id="page-41-1"></span><span id="page-41-0"></span>Rysunek 30: Rozkłady kąta  $\varphi$  pływu protonów w zderzeniu <sup>197</sup>Au+<sup>197</sup>Au o parametrach: energia wiązki 1,2A GeV, parametr zderzenia  $b = 8$  fm i chwila czasu  $t = 200$  fm/c; wraz z wartościami współczynników pływu  $v_1$  i $v_2$ 

<span id="page-42-0"></span>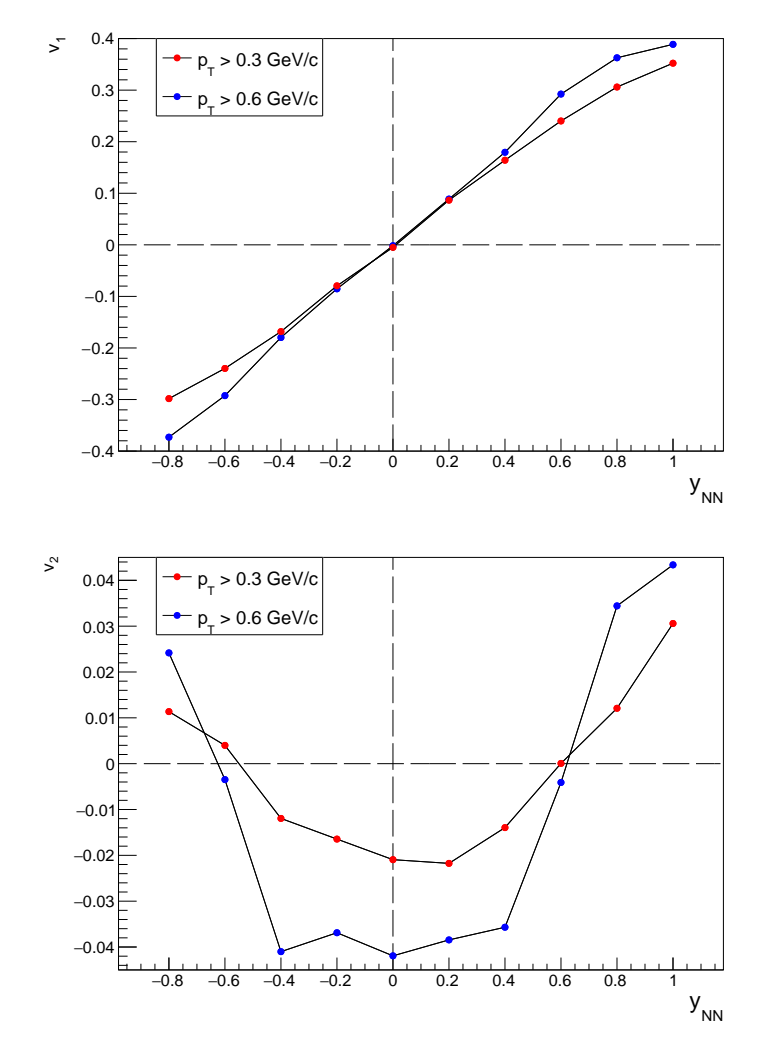

Rysunek 31: Wykres współczynników $v_1, \; v_2$ pływu protonów w zderzeniu  $^{197}\mathrm{Au}$  +  $^{197}\mathrm{Au}$  o parametrach: energia wiązki 1,2A GeV, parametr zderzenia  $b = 8$  fm i chwila czasu  $t = 200$  fm/c; punkt na osi $y_{NN}$ jest środkiem badanego przedziału pośpieszności

# <span id="page-43-0"></span>7 Podsumowanie

W ramach Zespołowego Projektu Studenckiego realizowano projekt "Symulacje relatywistycznych zderzeń jąder atomowych". Owe symulacje przeprowadzono w trzech modelach transportu: SMASH, PHSD oraz JAM/RQMD.RMF. Rozważano następujące zagadnienia:

- Zasada zachowania pędu. Tę zasadę sprawdzono w modelu SMASH i PHSD. W obu modelach jest spełniona zasada zachowania pędu.
- Zasada zachowania energii. Zachowanie tej zasady sprawdzono w modelu SMASH i jak wynika z przeprowadzonej w tym raporcie analizy, model SMASH spełnia zasadę zachowania energii.
- Skład źródeł produkcji mezonów  $\pi$ . W tym przypadku badano źródła, z których pochodzą mezony  $\pi$  podczas zderzenia w modelu SMASH. Z przeprowadzonej analizy wynika, że głównym źródłem produkcji jest rozpad barionów ∆ oraz N<sup>∗</sup> . Ponadto stwierdzono, że w skutek nieobsługiwania przez SMASH kanałów 2  $\rightarrow$  3 bezpośrednia produkcja pionów w kanałach  $NN \to NNX\pi$ , gdzie  $X \in [1,...]$ , jest śladowa.
- Rozkłady energetyczne cząstek. W tym zagadnieniu, w modelach: PHSD oraz SMASH, sprawdzano, czy rozkład energii kinetycznej można opisać rozkładem Boltzmanna. Przeprowadzona analiza pokazuje, że żaden z modeli nie opiuje w pełni rozkładu energetycznego cząstek  $\pi^+$  rozkładem Boltzmanna.
- Sprawdzanie spoistości jądra atomowego. To zagadanienie miało na celu sprawdzenie, czy któryś z badanych modeli (SMASH, PHSD, JAM/RQMD.RMF) utrzymuje kształt i rozmiar jądra w czasie trwania symulacji. Jak wynika z przeprowadzonej analizy, w modelach SMASH i PHSD, następuje puchnięcie jądra.
- Rekonstrukcja kąta  $\varphi_r$  płaszczyzny reakcji i pływ protonów. Analizę tę przeprowadzono w modelu SMASH. Wykonano wizualny podział cząstek na obserwatorów i uczestników (model geometryczny "participants-spectators") dla zderzeń o różnych parametrach zderzenia. Przy pomocy tego podziału określono preferencję kątową emisji danego typu cząstek – cząstki-uczestnicy emitują w szerszym przedziale kątowym niż cząstki-obserwatorzy, które preferują emisję tylko pod mniejszymi kątami. Potwierdzono także, że w modelu SMASH płaszczyzna reakcji jest zgodna z układem laboratoryjnym. Zbadano też preferencję kierunku lotu protonów-uczestników w płaszczyźnie poprzecznej do osi wiązki. W tym przypadku podział wizualny cząstek na obserwatorów i uczestników okazał się niedokładny i zastosowano inny podział, a mianowicie, że w układzie własnym jądra nukleony w jądrze atomowym poruszają się z pędem Fermiego, zatem protony o pędzie większym od pędu Fermiego będą cząstkami-uczestnikami. Protony-uczestnicy w tzw. okolicy obserwatora-tarczy preferują emisję przed płaszczyznę x < 0, natomiast w tzw. okolicy obserwatora-wiązki preferują emisję za płaszczyznę  $x > 0$ . Jest to związane z tym, że cząstki te są emitowane przez obserwatorów i preferują ruch w tym samym kierunku co obserwatorzy. Protony-uczestnicy w strefie zderzenia preferują ruch wzdłuż osi OY.

## Literatura

- <span id="page-44-0"></span>[1] Root – official website. [https://root.cern.ch/.](https://root.cern.ch/)
- <span id="page-44-1"></span>[2] Smash – official website. [https://smash-transport.github.io/.](https://smash-transport.github.io/)
- <span id="page-44-5"></span>[3] B. Hang et. al. (FOPI Collaboration). Phys. Let. B, 507(115), 1997.
- <span id="page-44-6"></span>[4] B. Hang et. al. (FOPI Collaboration). *Phys. Rev. C*, 71(034902), 2005.
- <span id="page-44-9"></span>[5] J.Mohs et al. Collective flow at sis energies within a hadronic transport approach: Influence of light nuclei formation and equation of state. [arXiv:2012.11454 \[nucl-th\],](https://arxiv.org/pdf/2012.11454.pdf) 2020.
- <span id="page-44-8"></span>[6] C.Pinkenburg et al. (E895 Collaboration). Phys. Rev. Lett., 83, 1295 (1999).
- <span id="page-44-4"></span>[7] S. Eidelman et al. (Particle Data Group). Light unflavored mesons. [http://pdg.lbl.gov,](https://pdg.lbl.gov/2004/tables/mxxx.pdf) 2004.
- <span id="page-44-2"></span>[8] J.Weil et al. (SMASH Collaboration). Phys. Rev. C, 94, 054905 (2016).
- <span id="page-44-7"></span>[9] K. Piasecki. Fizyka zderzeń relatywistycznych jąder. [Wykłady monograficzne z fizyki](https://pdg.lbl.gov/2004/tables/mxxx.pdf) [jądrowej.](https://pdg.lbl.gov/2004/tables/mxxx.pdf)
- <span id="page-44-3"></span>[10] The PHSD Team. Parton-hadron-string dynamics transport approach. user guide. [https://drive.google.com/file/d/1wXWP9j6nlihYkeTJZXITksJPpNf2vih8/view,](https://drive.google.com/file/d/1wXWP9j6nlihYkeTJZXITksJPpNf2vih8/view) 2019.